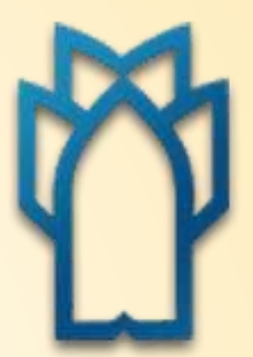

ها دانشگاه علوم پزشکی و خدمات بهداشتی،<br>| درمانی کرمانشاه<br>| کتابخانه مرکزی و مرکز اسناد ||COLIPIO

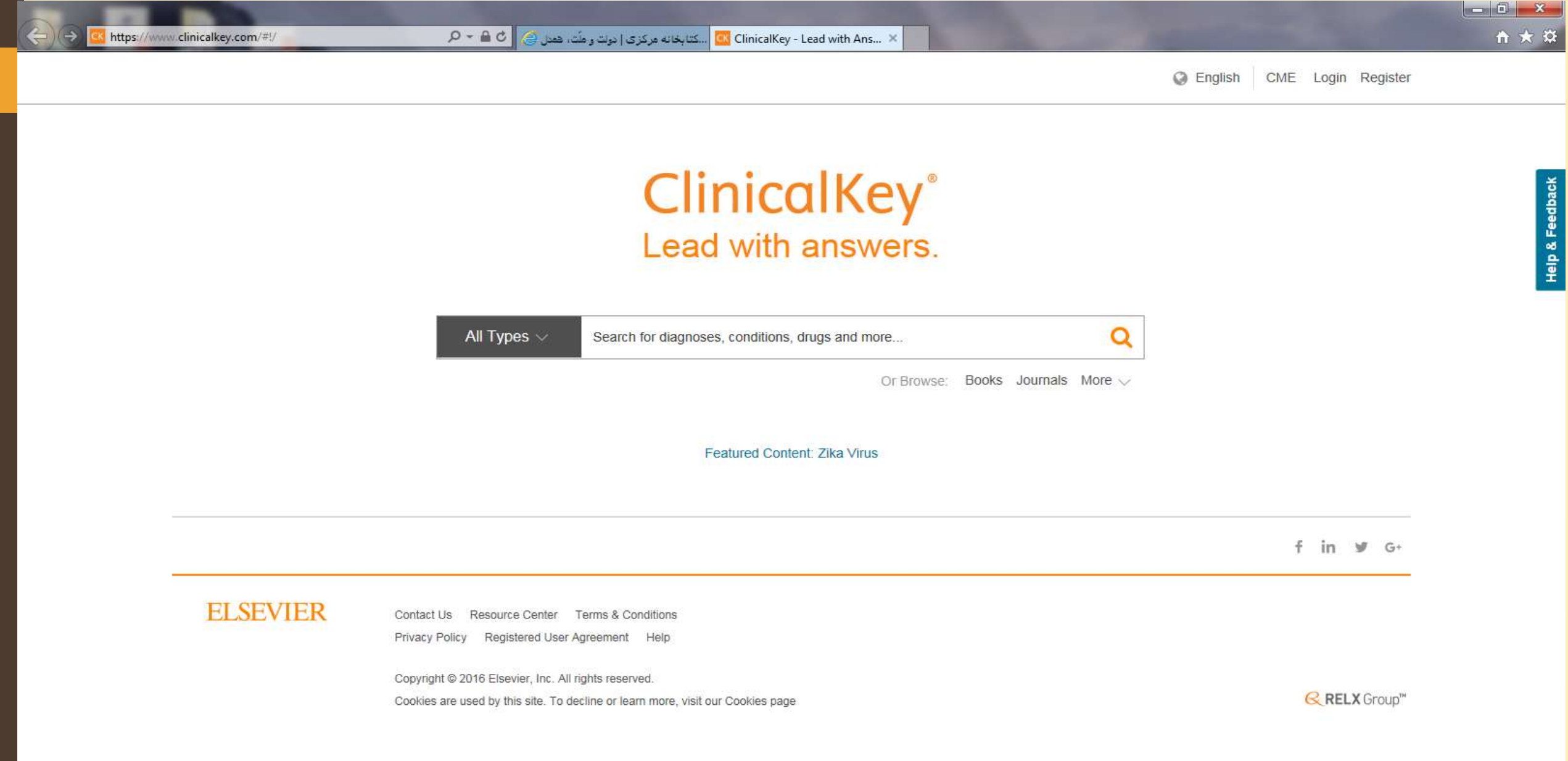

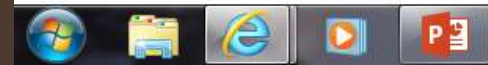

پایگاه Key Clinical ، مجموعه ای از محصوالت انتشارات *Elsevier* می باشد.

 یک موتور جستجوی بالینی و یک پایگاه اطالعاتی قدرتمند که جامعیت ، مورد اطمینان بودن و سرعت در بازیابی اطالعات و پاسخگویی از مزیتهای آن محسوب می شود.

 مجموعه ای است از مجالت ، کتاب، راهنماها ، اطالعات دارویی ، تصاویر ، ویدیوهای پزشکی و جراحی و شواهد بالینی مورد نیاز پزشکان، پیرا پزشکـــان ،دانشجویــــــان و بیماران

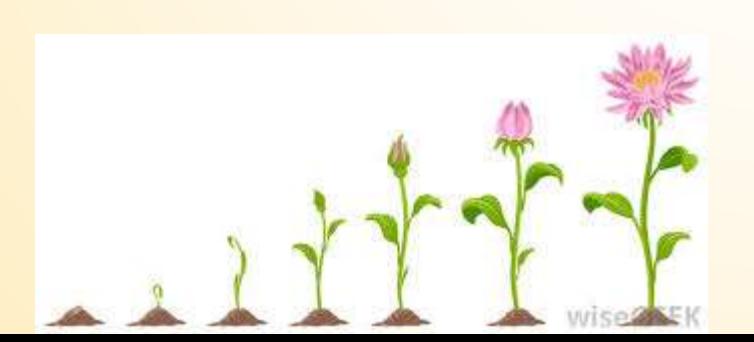

- این مجموعه حاوی :
- بیش از 500 عنوان مجله پزشکی و جراحی از انتشارات *Elsevier*
	- بیش از 1100 عنوان کتب مرجع پزشکی و جراحی
- مجموع کامل 57 عنوان مجله از مجالت *America north of Clinics*
- آموزش بیش از 350 تکنیک جراحی و 450 عنوان شرح عمل جراحی
- مقاالت بالینی و شرح بیماریهای مبتنی بر شواهد بیش از 750 بیماری
	- دسترسی به بیش از 15000 راهنمای آموزش بیمار
		- حدود 13000 ویدیو پزشکی
		- حدود 5000000 تصویر پزشکی
		- بیش از 4000 راهنمای عملی بالینی
- اطالعات بیش از 2900 دارو که توسط شرکت *standard Gold* فراهم شده و به روزرسانی می شود.
- 20 میلیون خالصه مقاله مدالین که به صورت روزانه از کتابخانه ملی پزشکی به این مجموعه اضافه می گردد.

براک استفاده بهتر از امکانات سایت مانند ذخیره نتایج جستجو و بازیـــابی آنها در مراجعات بعدی، ثبت نام (Register) کنید . پس از انجام ثبت نام ، از گزینه Login برای وارد شدن به سایت استفاده نمایید.  $\overline{0}$   $\overline{X}$  $Q - \triangle C$ ☆★☆ https://www.clinicalkey.com/#!/ کتابخانه دیجیتال | کتابخانه مرکزی ClinicalKey - Lead with Ans... X **C** English CME Login Register

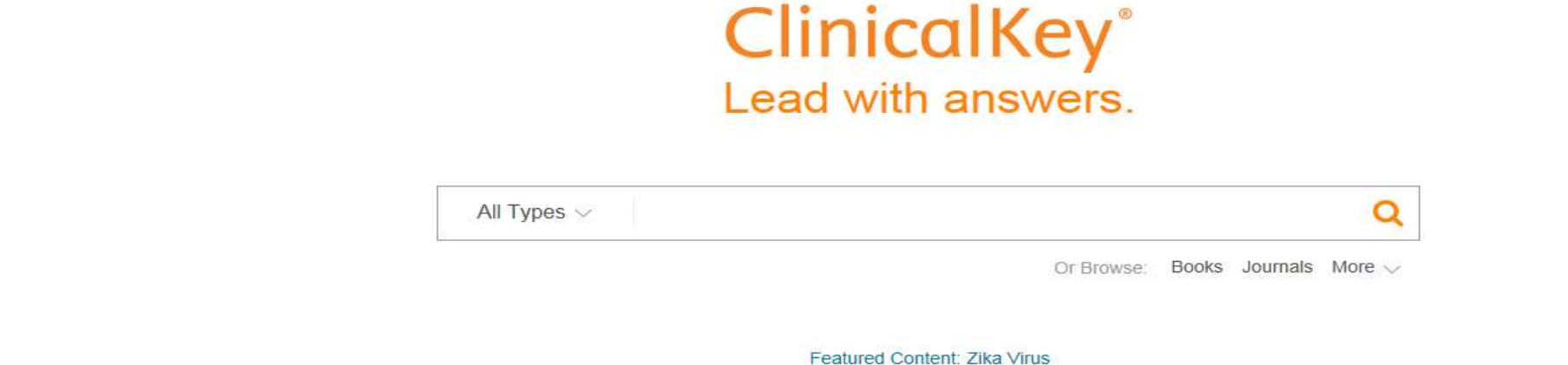

**Help & Feedback** 

#### **ELSEVIER**

Contact Us Resource Center Terms & Conditions Privacy Policy Registered User Agreement Help

Copyright @ 2016 Elsevier, Inc. All rights reserved. Cookies are used by this site. To decline or learn more, visit our Cookies page

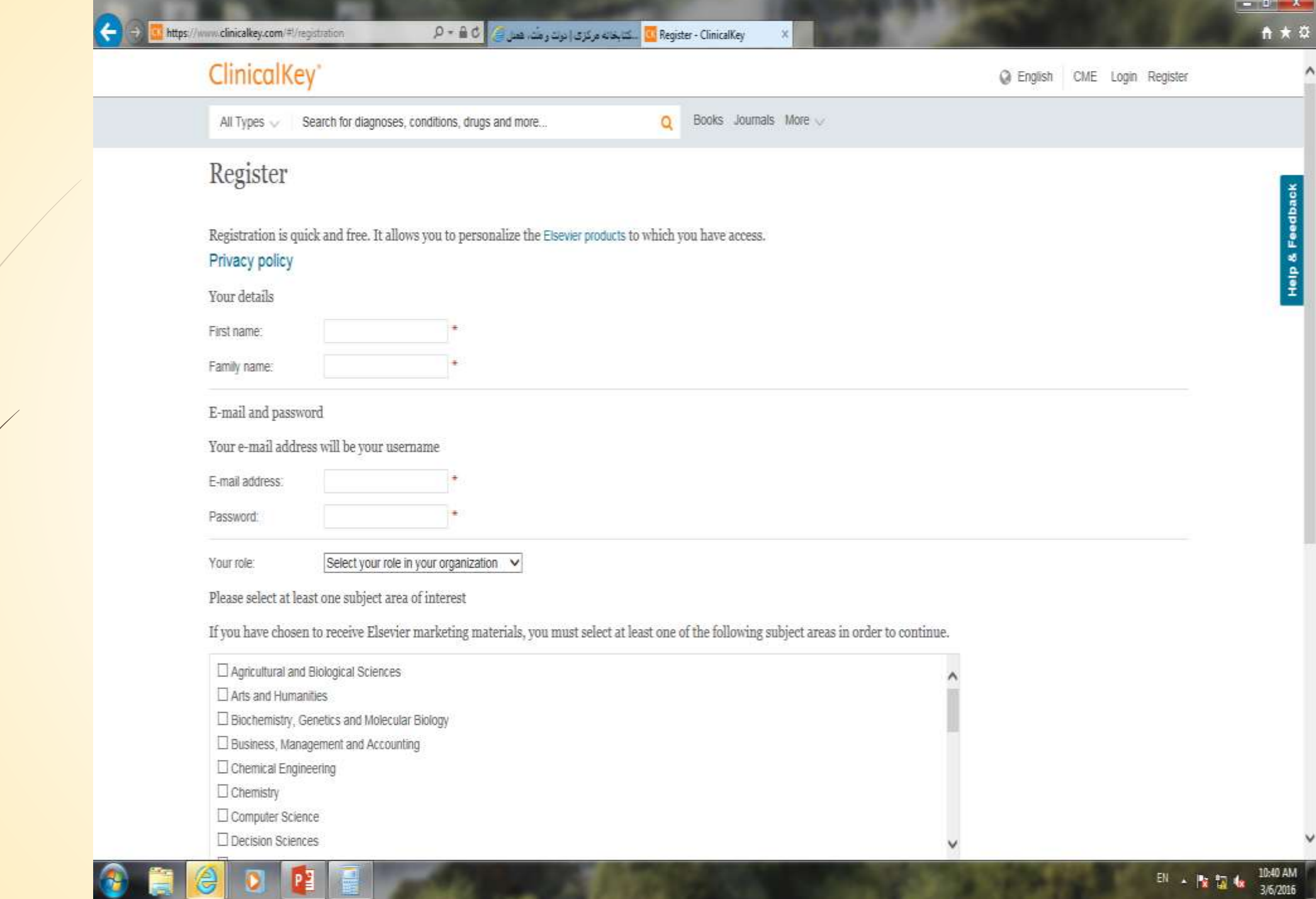

Œ

G

Æ

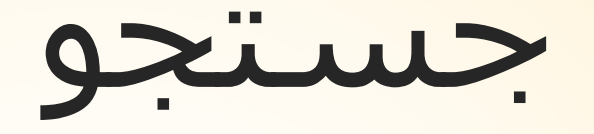

- با وارد کردن واژه مورد نظر در کادر جستجو ، نتایج جستجو بازیابی و نمایان می شوند .
- در صورت درج اشباه امالی واژه ، سایت کلمه پیشنهاد شده ای را در زیر کادر جستجو نمایان می سازد که می توان برای جستجو بر روی آن کلیک و از آن استفاده کرد.
	- این سایت قابلیت جستجو با کلمه ، عبارت و مخفف دارد.

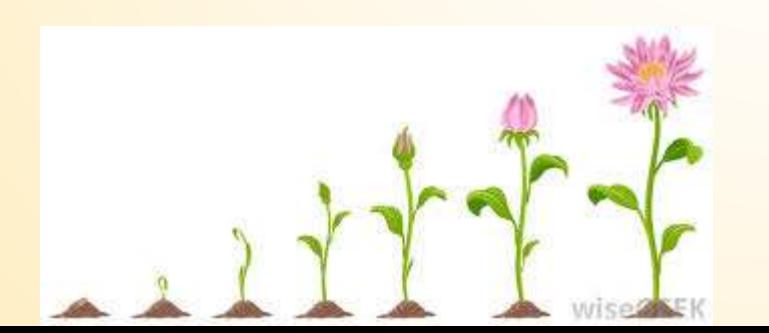

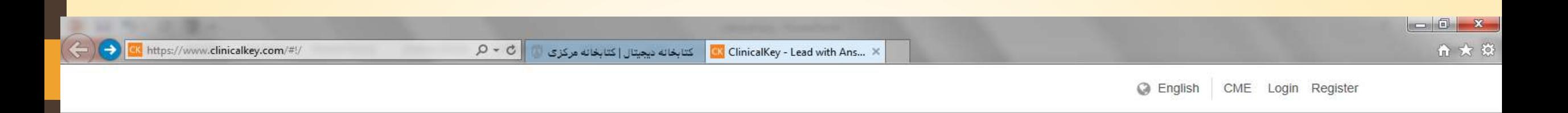

# **ClinicalKey**<sup>®</sup> Lead with answers.

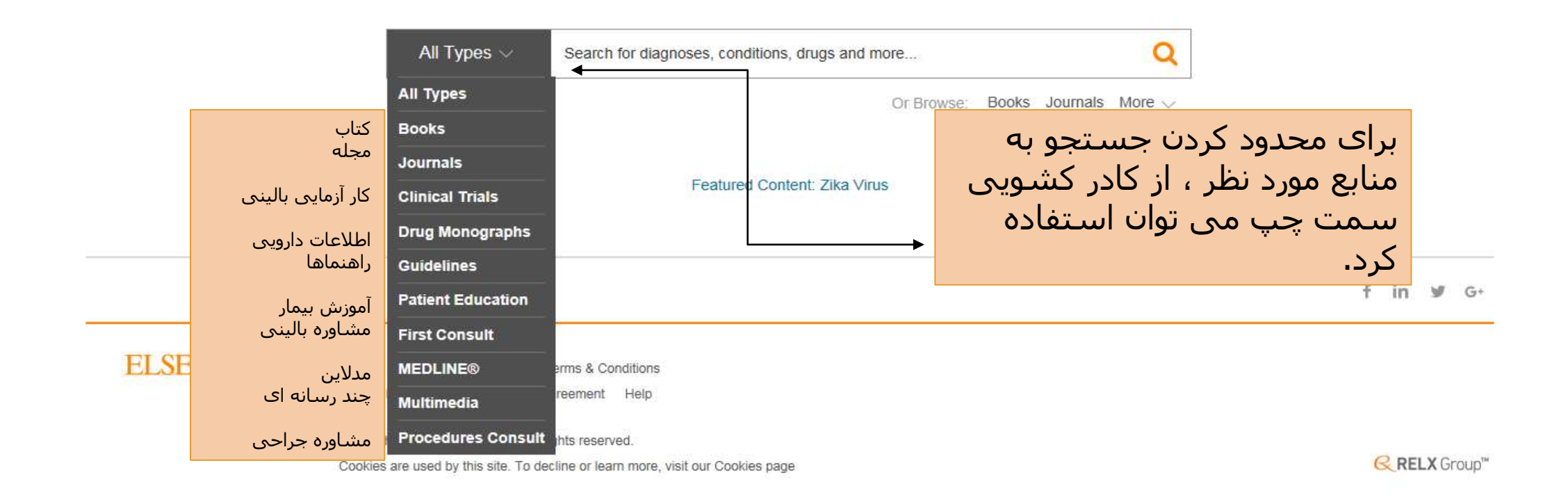

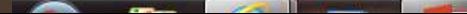

# نحوه جستجوی کتاب در کلینیکال کی

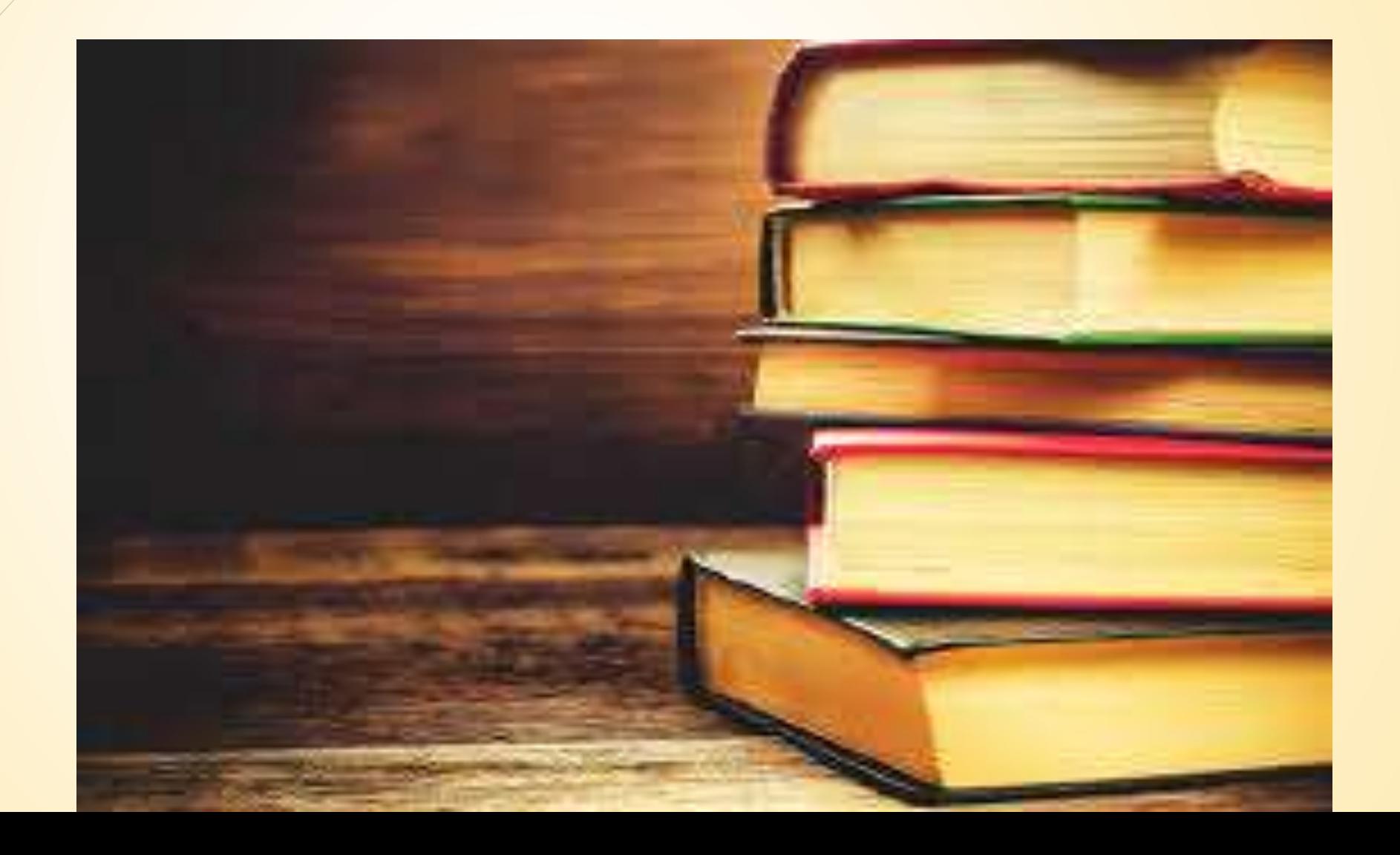

 با وارد کردن موضوع کتاب و انتخاب Book ، کتابهای مربوطه نمایش داده می شوند . به عنوان مثال با وارد کردن کلمه geriatric در کادر جستجو و انتخاب Book ، کتابهایی باعنوان و سر فصل geriatric نمایش داده خواهد شد

 $3/7/2016$ 

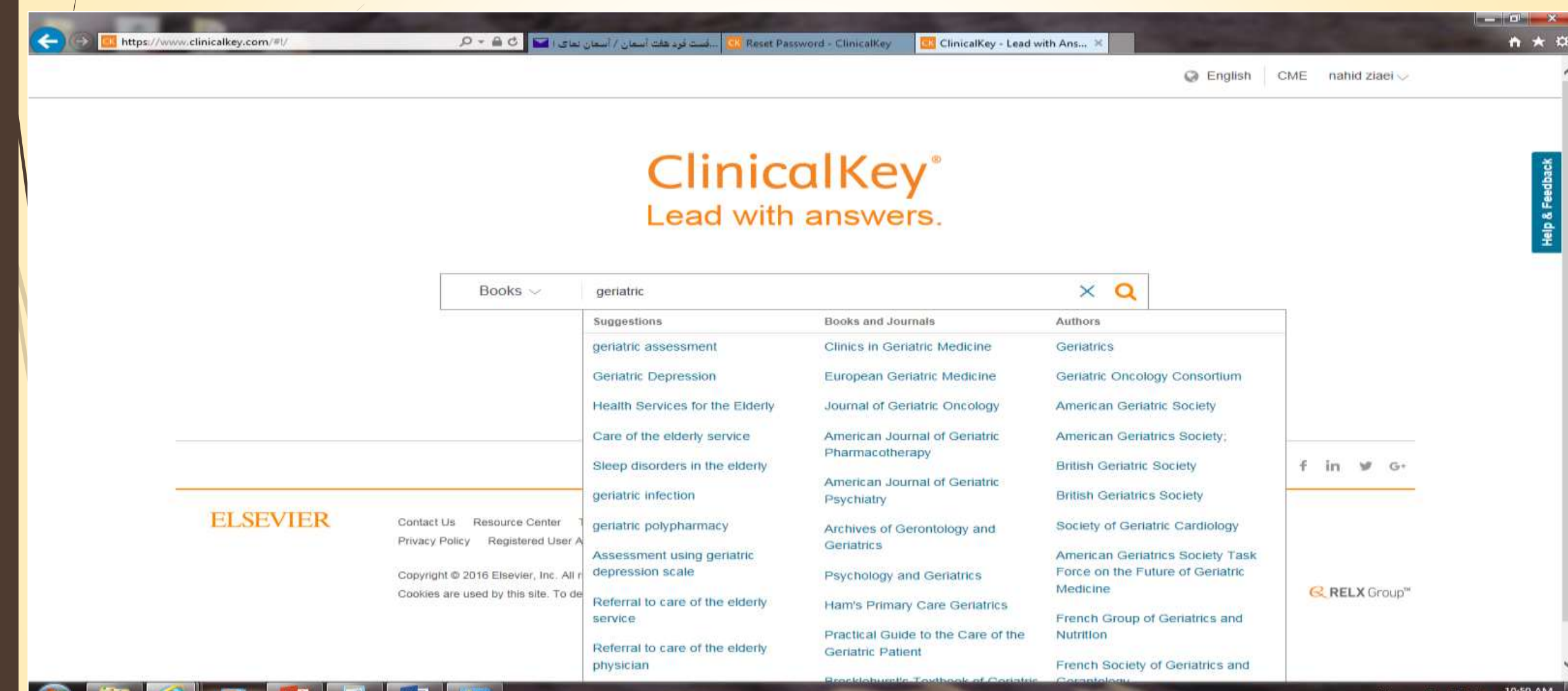

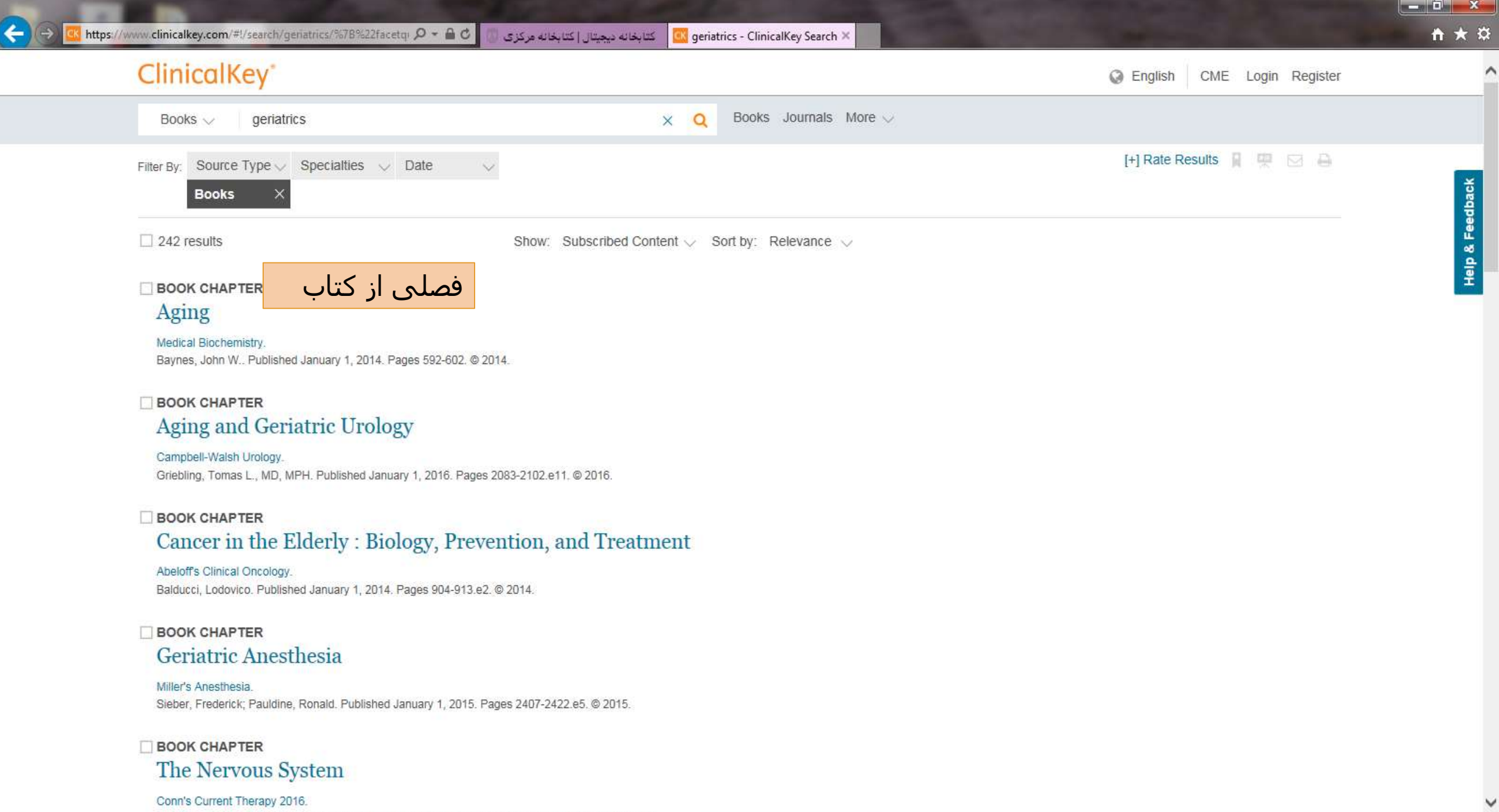

Bope, Edward T., MD: Kellerman, Rick D., MD. Published January 1, 2016. Pages 647-724. @ 2016.

Ew B For B For

Œ

- قسمت Outline در سمت چپ صفحه، تورق سریع در فصل مورد نظر کتاب را ممکن
	- می سازد.
	- قسمت راست صفحه ، اطالعات کتابشناختی کتاب را می توان دید.
- دانلود کامل کتاب در پایگاه کلینیکال کی امکان پذیر نیست اما فصلهای کتاب را می توان با انتخاب pdf کنار عنوان کتاب دانلود کرد.
- در بعضی از کتابها امکان دانلود فصلهای کتاب غیر فعال است ولی میتوان کتاب را بصورت آنالین مطالعه کرد و عکسهای آن را نیز در کامپیوتر شخصی خود ذخیره نمود . برای اینکار روی عکس مورد نظر کلیک راست کرده و گزینه save picture as را انتخاب کنید.

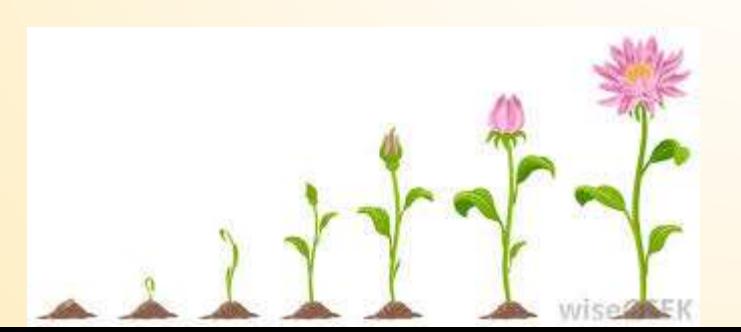

PE

 $\circledast$ 

 $\bullet$ 

ا كتابخانه ديجيتال | كتابخانه ديجيتال | كتابخانه مركزى | مركزى | GM Infections in the Elderly - Cl...

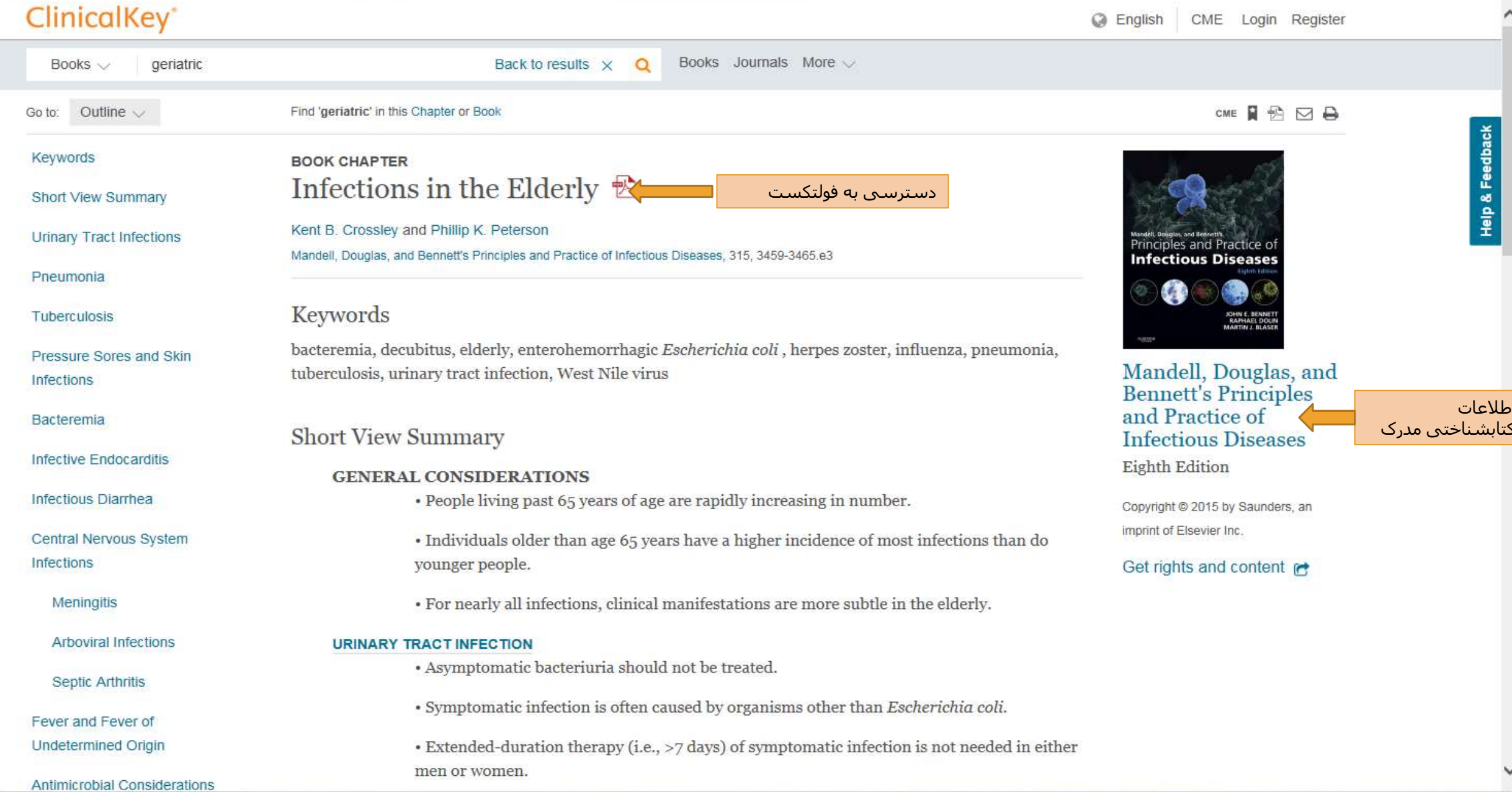

# نحوه جستجوی مقاله در سایت کلینیکال کی

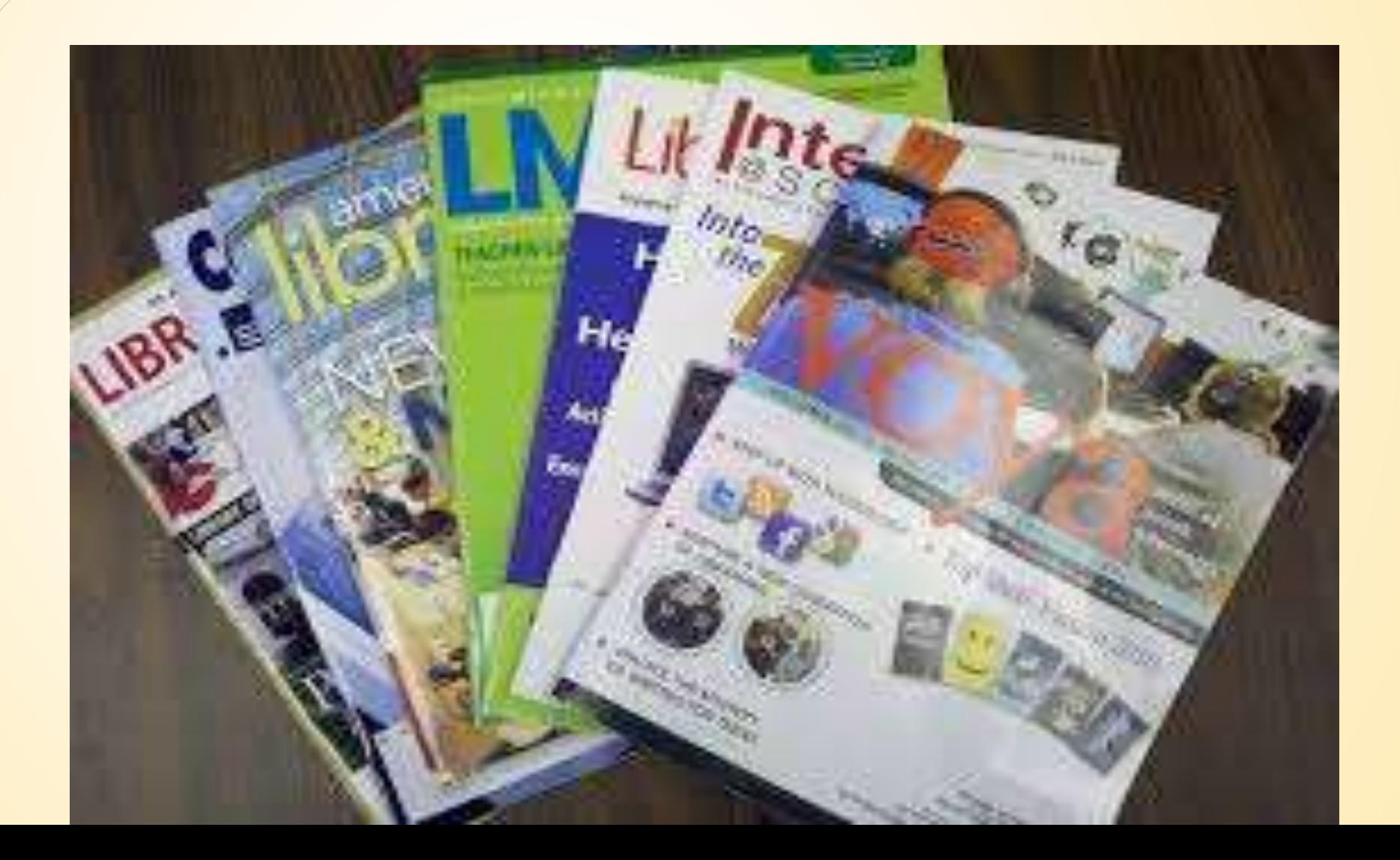

 با وارد کردن کلمه geriatric در کادر جستجو و انتخاب Journals ، مقاالتی با موضوع geriatric نمایش داده خواهد شد. فولتکست مقاالت با کلیک بر روی آیکن Pdf قابل دانلود است.

برای اخص کردن مقاله می توان از Filter موجود در باالی مقاالت بازیابی شده استفاده کرد:

-1نوع مقاله را در قسمت type Source مشخص می کنیم:

\* مقالات دارای فولتکست ( Full text article):این مقالات را می توان در سایت مطالعه کرد یا متن کامل آنرا با کلیک بر روی Pdf دریافت و ذخیره و پرینت کرد.

\* مقاالت مدالین )Medline ): این مقاالت بصورت چکیده در سایت هستند و برای دریافت متن کامل مقاله ، شما را آخر چکیده مقاله ، در قسمت **ID citation NLM** به آدرس آن در سایت پابمد ارجاع می دهند.

- -2نوع مطالعه را در قسمت type Study مشخص می کنیم:
	- systematic review \*
		- meta analysis \*
	- randomized control trials \*
		- narrative review \*

-3 مقاله را می توان از نظر موضوعی اخص تر کرد. برای این منظور از Specialties استفاده می کنیم. با باز کردن لینک کشویی مزبور ، موضوعات اخص تر را می توان دید و از آنها برای جستجوی بهتر استفاده کرد.

-4 و در آخر ، مقاالت بازیابی شده را در حیطه زمانی مشخص می توان جستجو کرد.

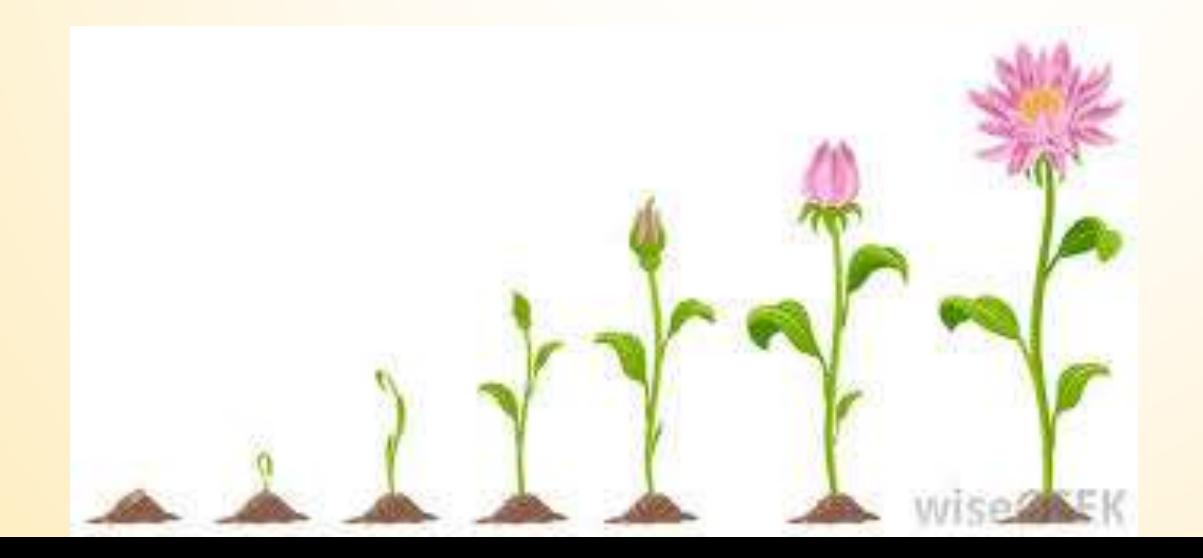

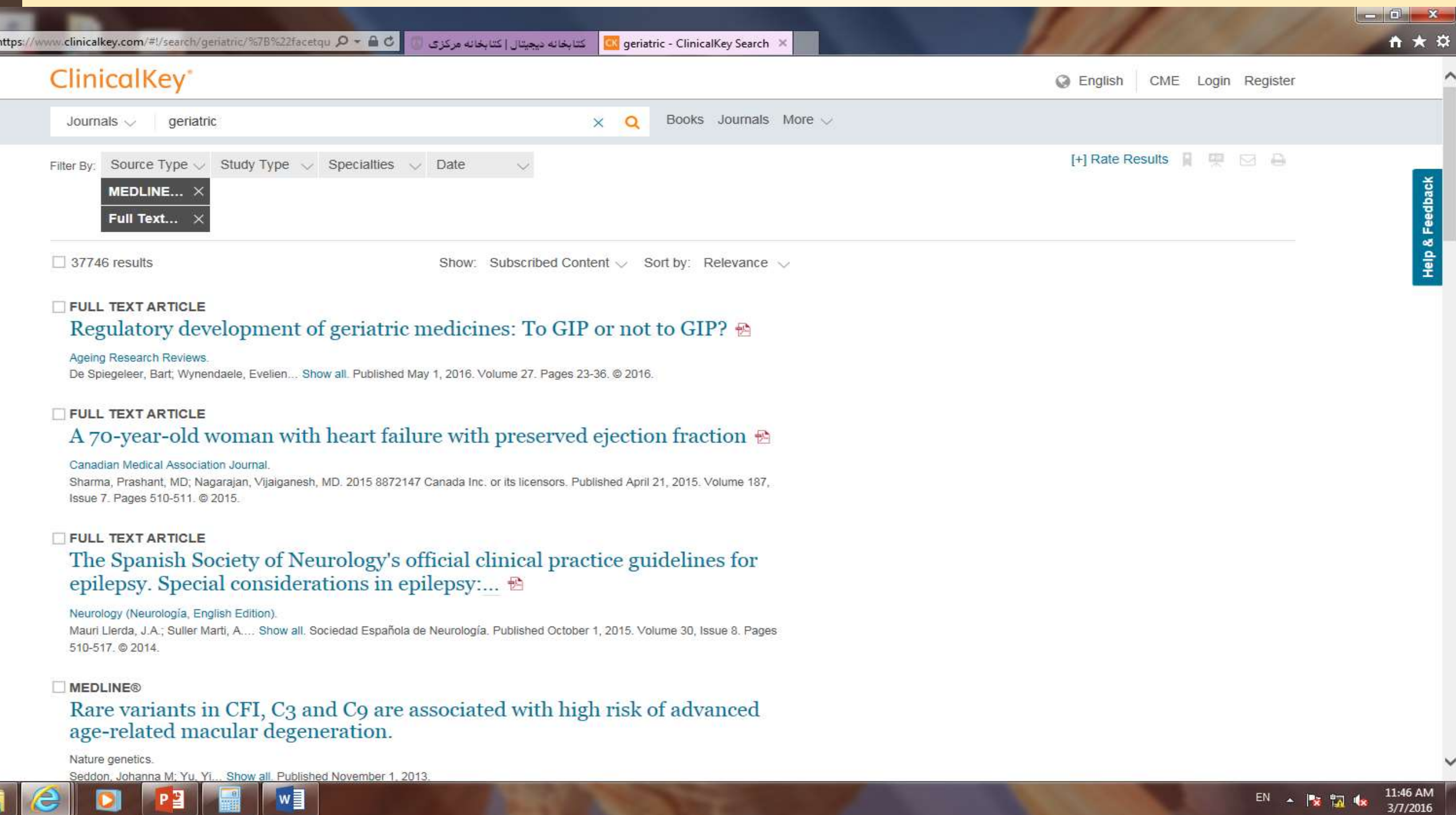

## سمت راست صفحه ، اطالعات مجله را می توان دید و سمت چپ تورق سریعتر در مقاله را ممکن می کند.

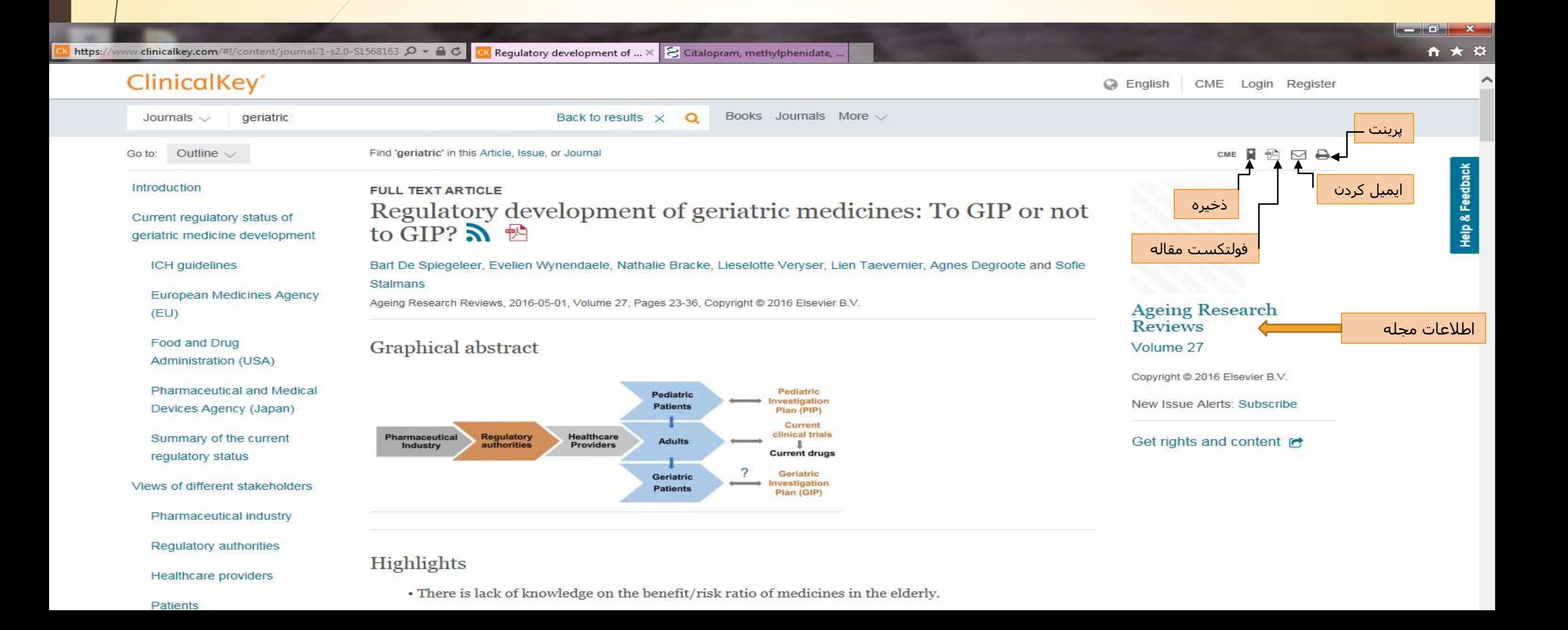

اگر خواهان مقاالتی باشیم که فقط چکیده دارند می توانیم در کادر اصلی جستجو ، از منوی کشویی سمت چپ گزینه مدالین را انتخاب کنیم و کلید واژه مورد نظر را در قسمت جستجو تایپ کنیم.....مقاالتی که بازیابی می شوند دارای چکیده و فاقد فولتکست خواهند بود.  $\left| \frac{1}{2} \right|$   $\left| \frac{1}{2} \right|$   $\left| \frac{1}{2} \right|$   $\left| \frac{1}{2} \right|$  $m \rightarrow c$  (C) https://www.clinicalkey.com/#l/  $\mathcal{P}$  -  $\circ$   $\Box$  ClinicalKey - Lead with Ans...  $\times$   $\Box$  Citalopram, methylphenidate,

# **ClinicalKey**<sup>\*</sup> Lead with answers

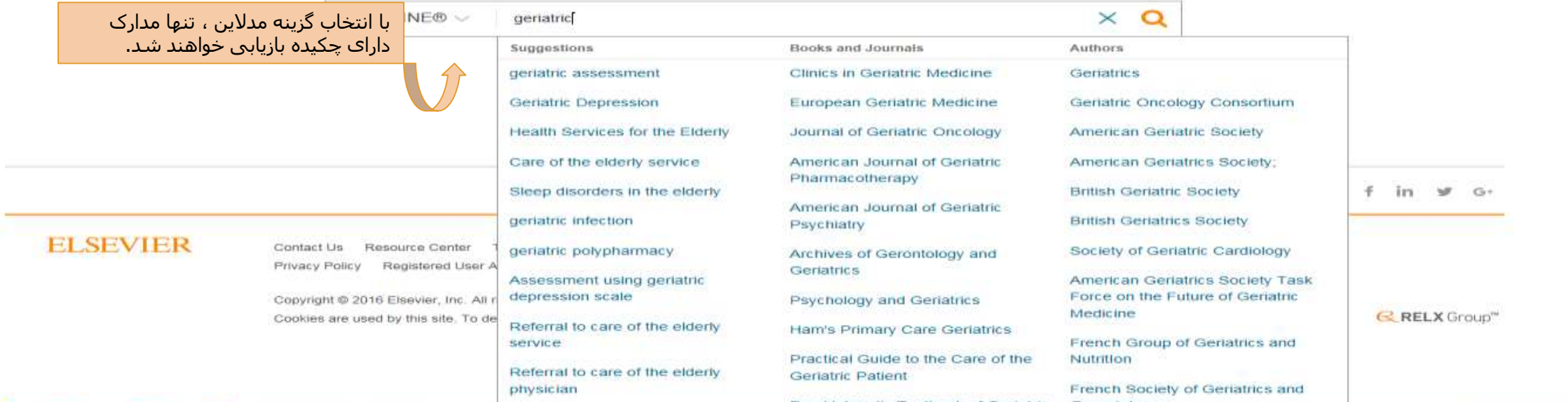

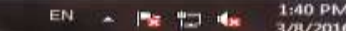

Co English

CME Login Register

# همانطور که قبال گفته شد برای دریافت فولتکست بر روی PMID مقاله کلیک می کنیم تا به سایت پابمد متصل شده و لینک دسترسی را دریافت کنیم

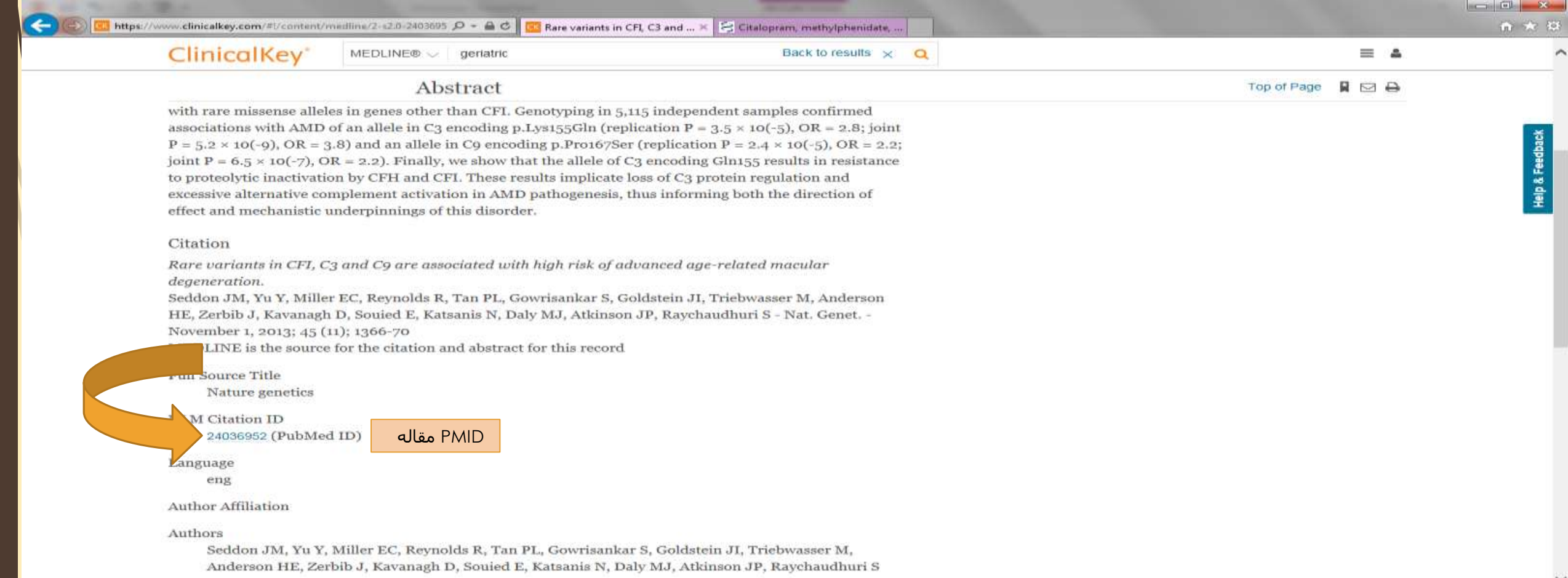

# نحوه جستجوی اطالعات دارویی در سایت کلینیکال کی

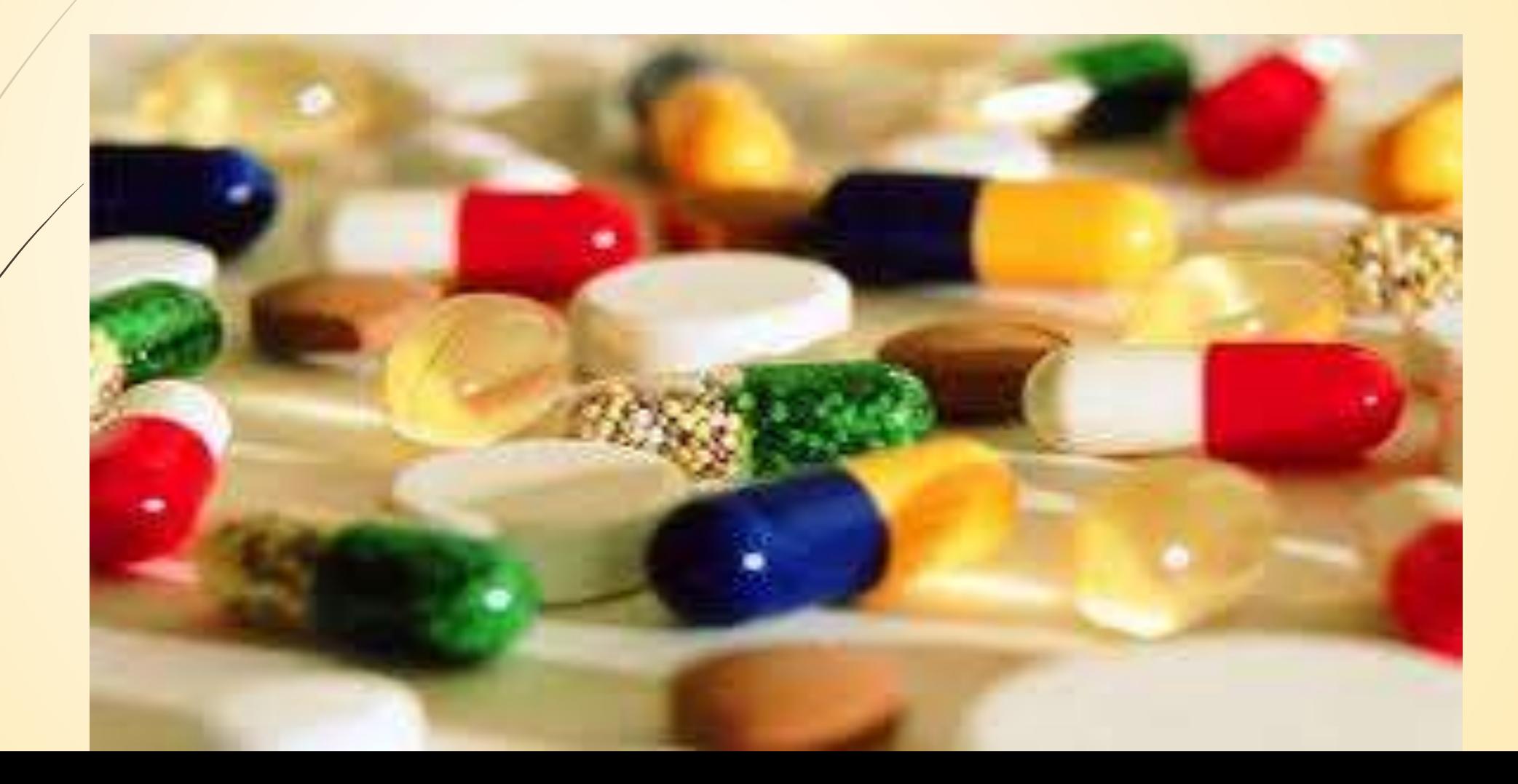

 وقتی بخواهیم اطالعاتی در مورد داروی خاصی به دست آوریم و یا اینکه بدانیم برای یک بیماری چه دارویی مورد استفاده قرار می گیرد در کادر اصلی جستجو نام داروی مورد نظر را تایپ کرده و محتوا را بر روی monographs Drug قرار می دهیم .

مثال : در مورد داروی Acetaminophen می خواهیم اطالعاتی به دست آوریم

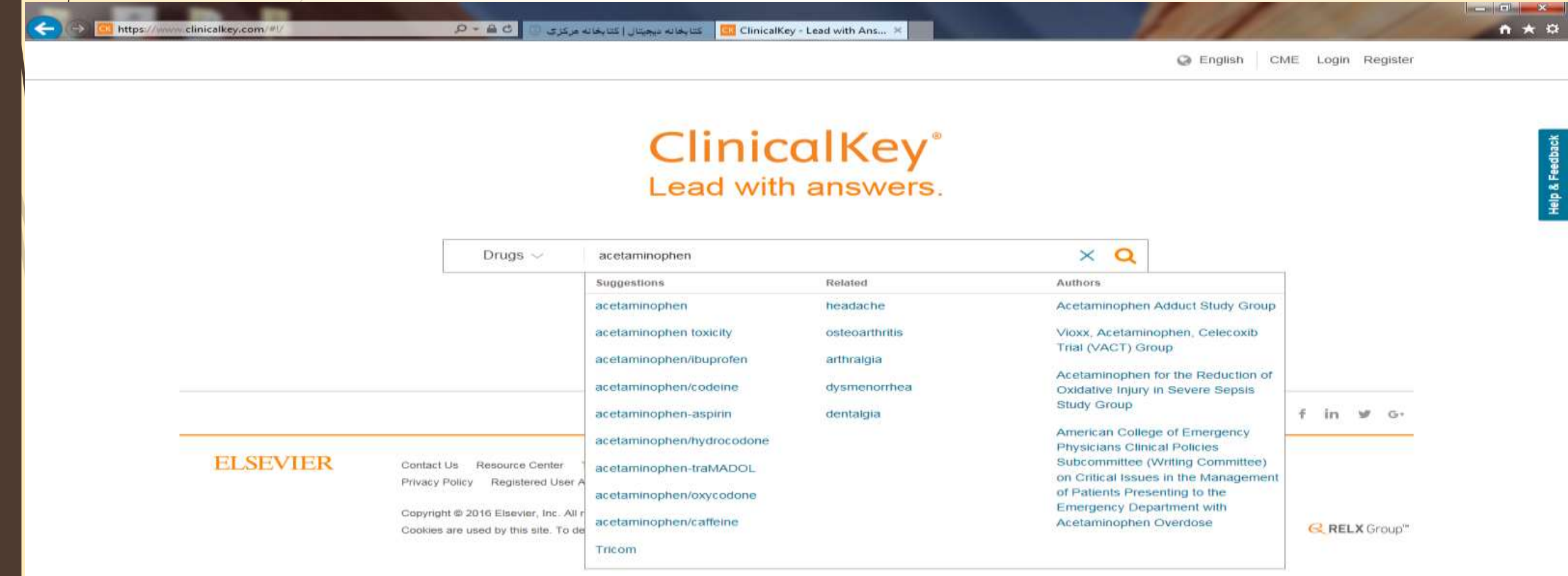

## تعداد 54 رکورد در مورد داروی استامینوفن نشان داده می شود. بر روی هر کدام ار نتایج مورد نظر که کلیک کنیم اطالعات دارو اعم از نحوه مصرف ، تداخالت ، عوارض و .... نمایش داده خواهند شد.

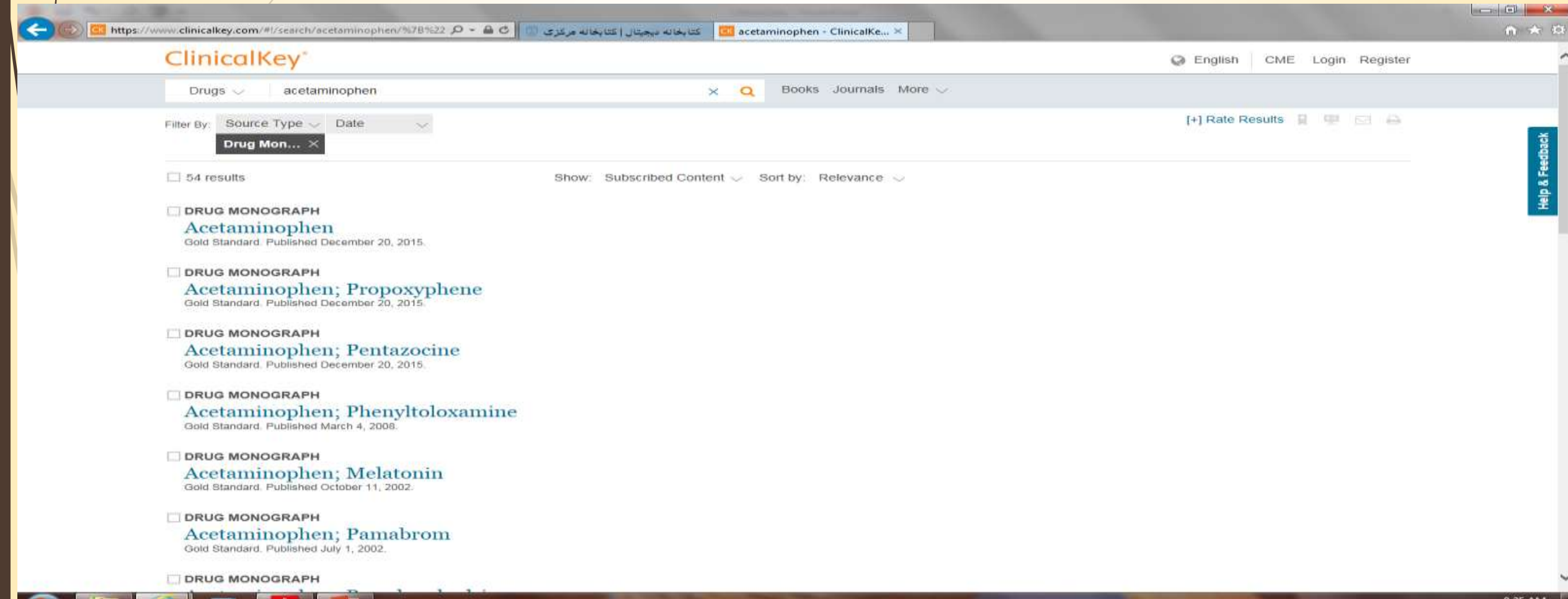

₽当

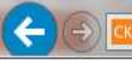

acetaminophen

کتابخانه دیجیتال | کتابخانه مرکزی Acetaminophen - ClinicalKey

 $\Omega$ 

Back to results X

Books Journals More of

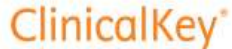

Drugs  $\vee$ 

Go to: Outline  $\vee$ 

Administration

Indications & Dosage

**Monitoring Parameters** 

Contraindications

**Adverse Reactions** 

Classifications

References

Interactions

 $A \nabla$ 

**Help & Feedback** 

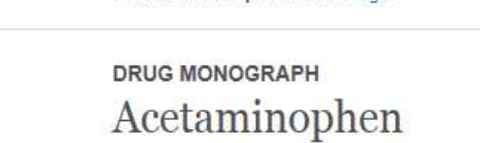

Find 'acetaminophen' in this Page

(+) Acephen | Aceta | Actamin | Anacin Aspirin Free | Apra ...

Drug Information Provided By Gold Standard

Description: Acetaminophen (APAP, paracetamol) is a para-aminophenol analgesic and the active metabolite of phenacetin. Due to the toxic effects of phenacetin at therapeutic doses and the availability of acetaminophen, phenacetin is no longer used. Acetaminophen possesses analgesic and antipyretic activity similar to aspirin; however, acetaminophen has no peripheral antiinflammatory activity or effects on platelet function. Acetaminophen was first used in clinical medicine in the 1890's. It is effective in the relief of both acute and chronic pain and may be preferred over NSAIDs due to fewer hematologic, GI, and renal effects. Acetaminophen is the preferred analgesic/antipyretic for patients in whom aspirin is contraindicated and in those with underlying renal disease for episodic, though not chronic, use, <sup>23977</sup> In addition, acetaminophen has been recommended by the American Lung Association as the first line treatment for aches and pains associated with the flu, by the American Geriatrics Society for both minor and persistent pain in elderly patients 35014, and by the American College of Rheumatology as first-line therapy for osteoarthritis of the hip or knee <sup>35976</sup>. The drug has a history of safe and effective use; however, unintentional or intentional misuse of acetaminophen is the number one cause of acute hepatic failure in the U.S.<sup>32202</sup> Acetaminophen was first approved by the FDA in 1950. Intravenous acetaminophen (Ofirmev) was approved by the FDA in November 2010 for the treatment of pain and fever in adults, adolescents, and children over the age of 2 vears. <sup>42289</sup>

Mechanism of Action: The exact mechanism of action is unknown, but acetaminophen is thought to mediate its actions centrally through activation of the descending serotonergic pathways. Acetaminophen is believed to increase the pain threshold by inhibiting prostaglandin (PG) synthesis through the cyclooxygenase (COX) pathway, similar to nonsteroidal anti-inflammatory drugs (NSAIDs). Though

چنانچه به دنبال جستجوی دارو برای درمان بیماری خاصی هستیم نیز نام بیماری در کادر جستجو نوشته شده و محتوا بر روی monographs Drug قرار می گیرد. بطور مثال بیماری میگرن در کادر نوشته شده و جستجو می گردد. $\left\| \cdot \right\|$  (ii)  $\left\| \cdot \right\|$  (iii)  $\left\| \cdot \right\|$  (iii)  $\left\| \cdot \right\|$  $m \nightharpoonup 60$ https://www.clinicalkey.com/#!/ O - A C | التابخانه مرکزی | ClinicalKey - Lead with Ans... X

> **ClinicalKey**<sup>®</sup> Lead with answers.

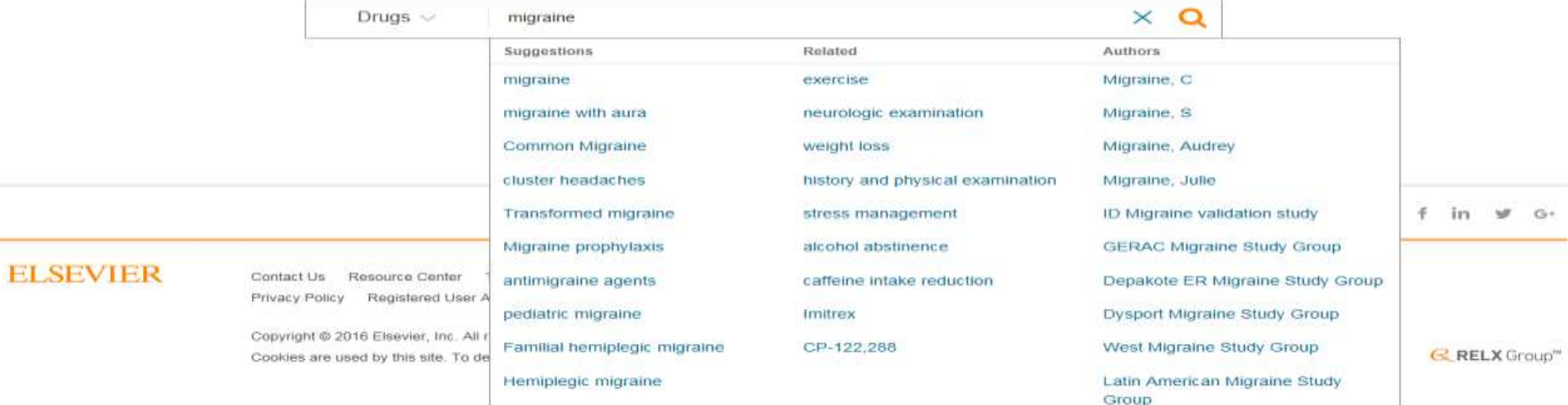

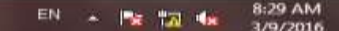

a English

CME Login Register

# تعداد نتایج 69 مورد است. با کلیک بر روی نتیجه مورد نظر ، اطالعات دارویی آن نشان داده خواهد شد .

EN

 $\sim$   $\frac{1}{2}$ ,  $\frac{1}{4}$ ,  $\frac{1}{2}$ ,  $\frac{1}{2}$ ,  $\frac{1}{2}$ ,  $\frac{1}{2}$ 

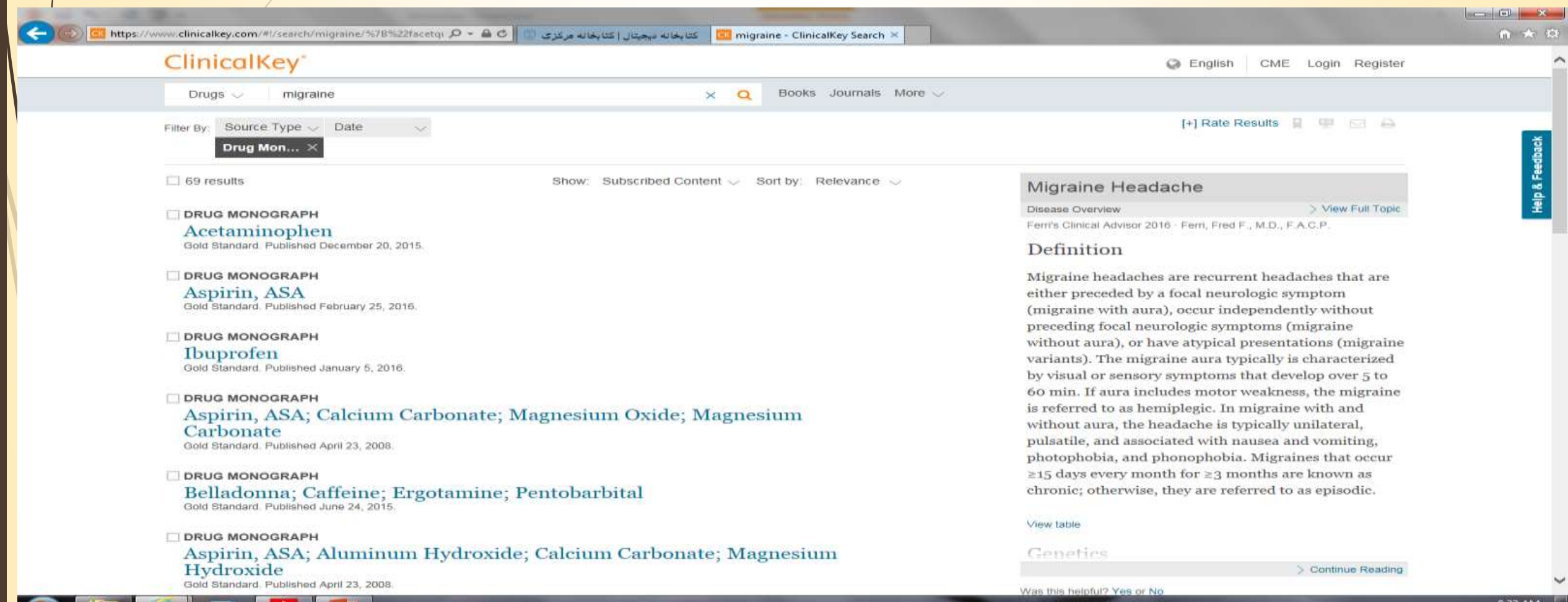

 $\blacksquare$ 

# آموزش بیمار Education Patient

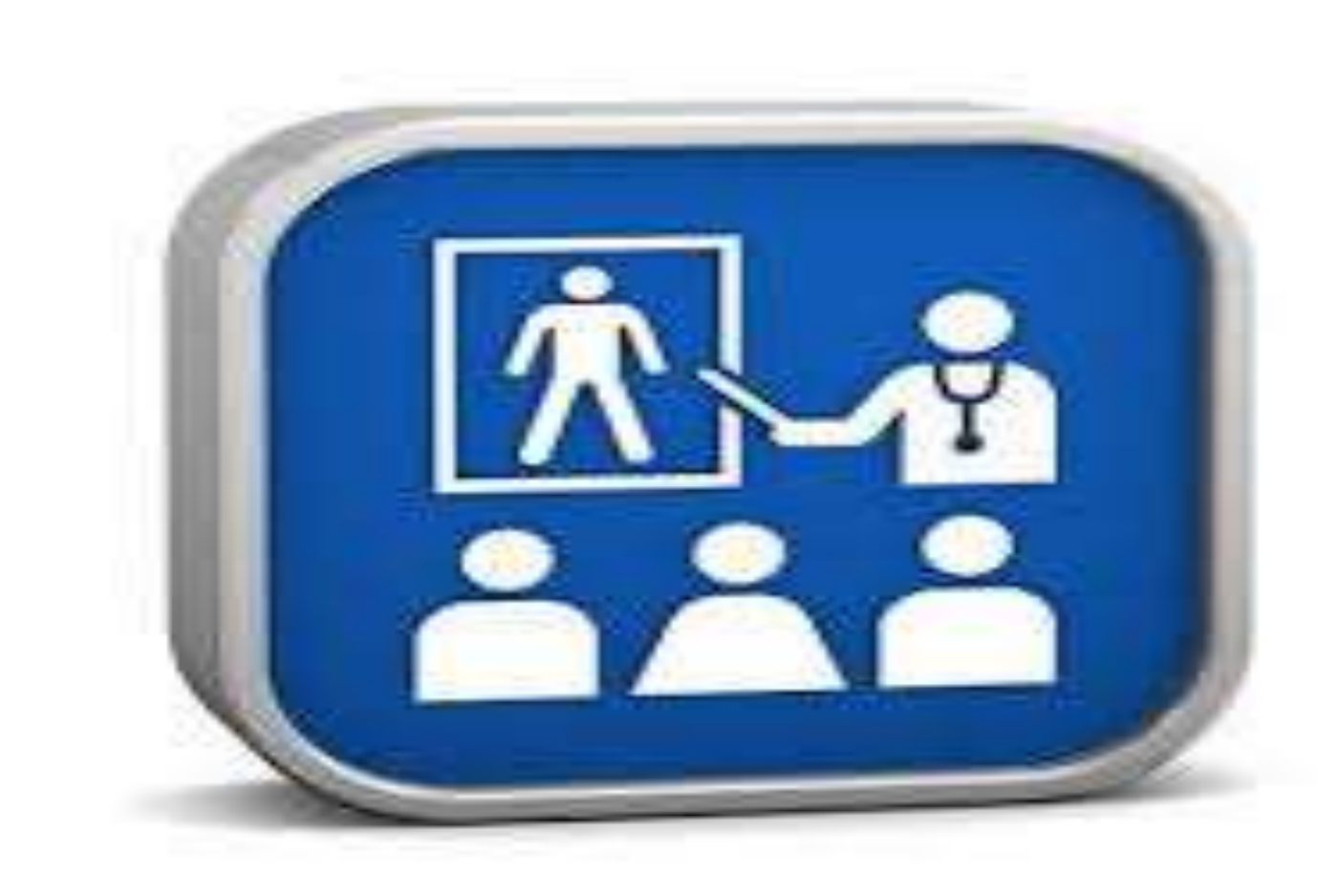

اگر به دنبال مطلبی برای شناخت و درمان یک بیماری هستید این سایت اطالعات مفیدی در اختیارتان می گذارد. نام بیماری را در کادر جستجو وارد کرده و محتوا را بر روی patient education قرار دهید. بطور مثال آسم کودکان را مورد جستجو قرار می دهیم:

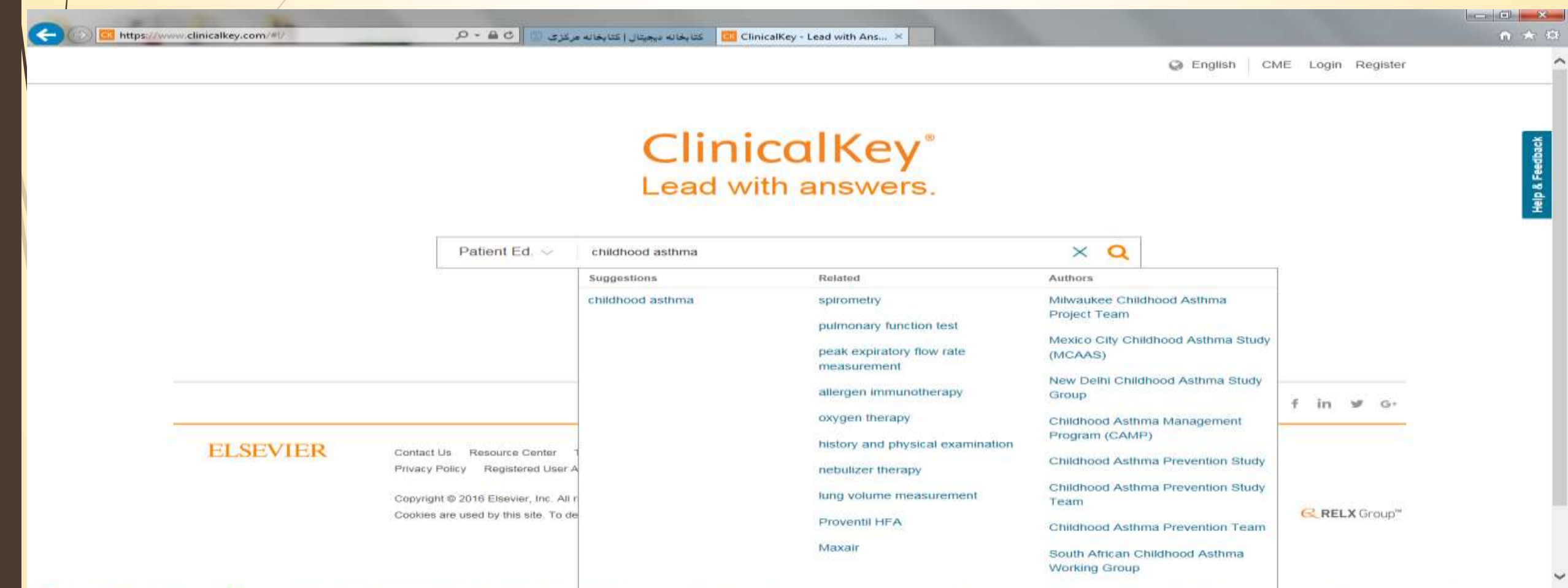

## با زدن کلید جستجو و انتخاب یکی از نتایج ، اطالعات مفیدی در مورد اینکه آن بیماری چیست، نشانه ها ، درمان ها ، مراقبت ها و ... خواهید داشت.

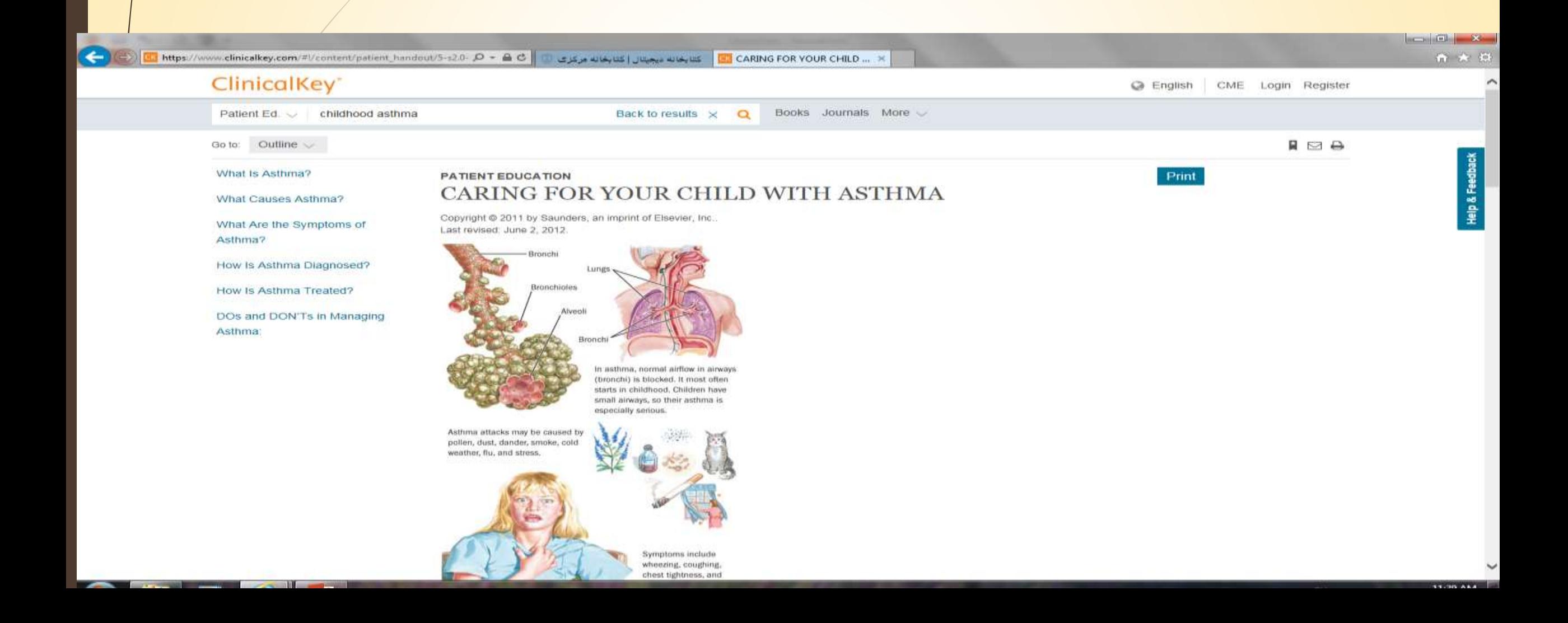

# نحوه جستجوی مولتی مدیا در سایت کلینیکال کی

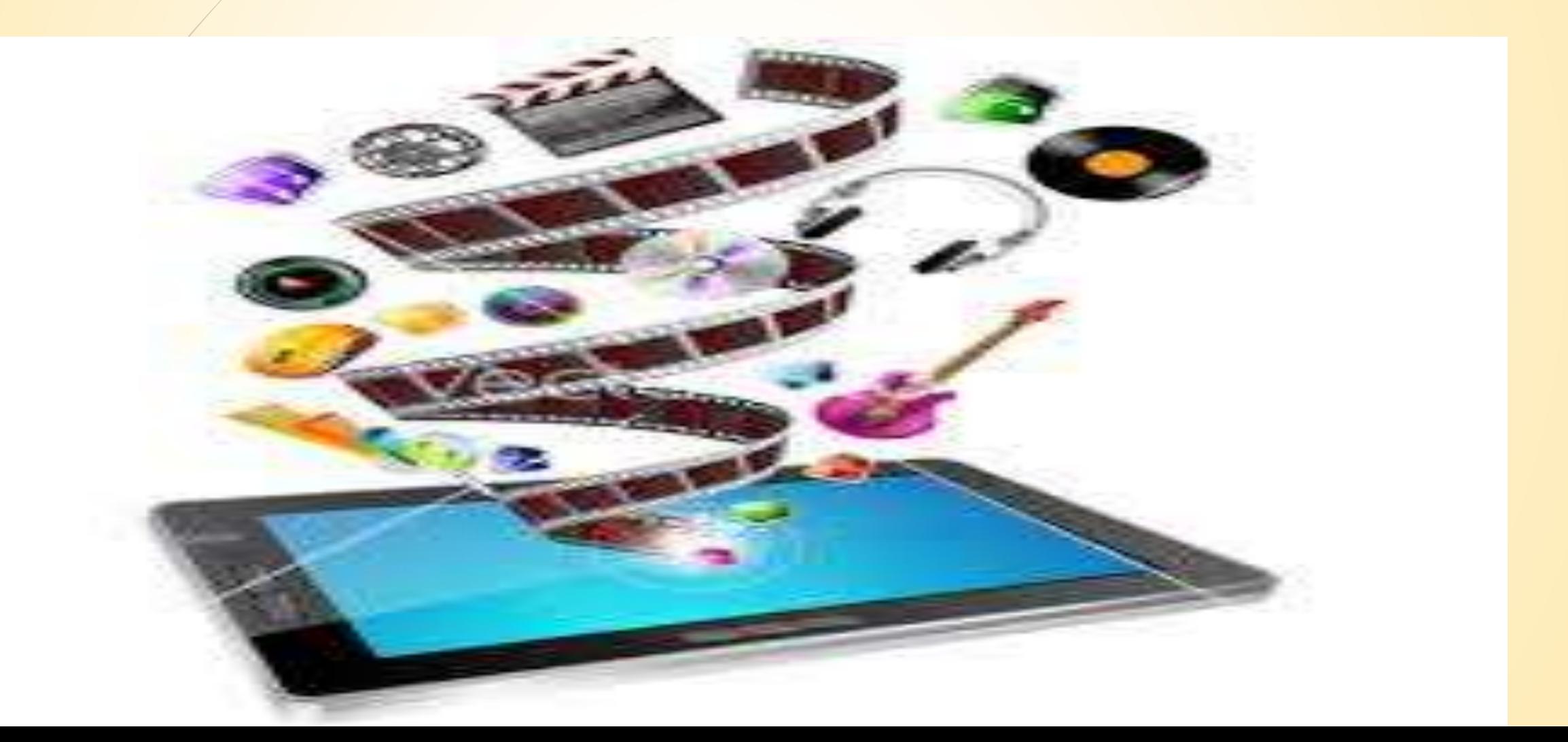

## جهت جستجوی تصاویر و ویدئوهای مورد نیاز، عنوان را بر روی مولتی مدیا قرار داده و کلمه مورد جستجو را در کادر جستجو تایپ کنید.

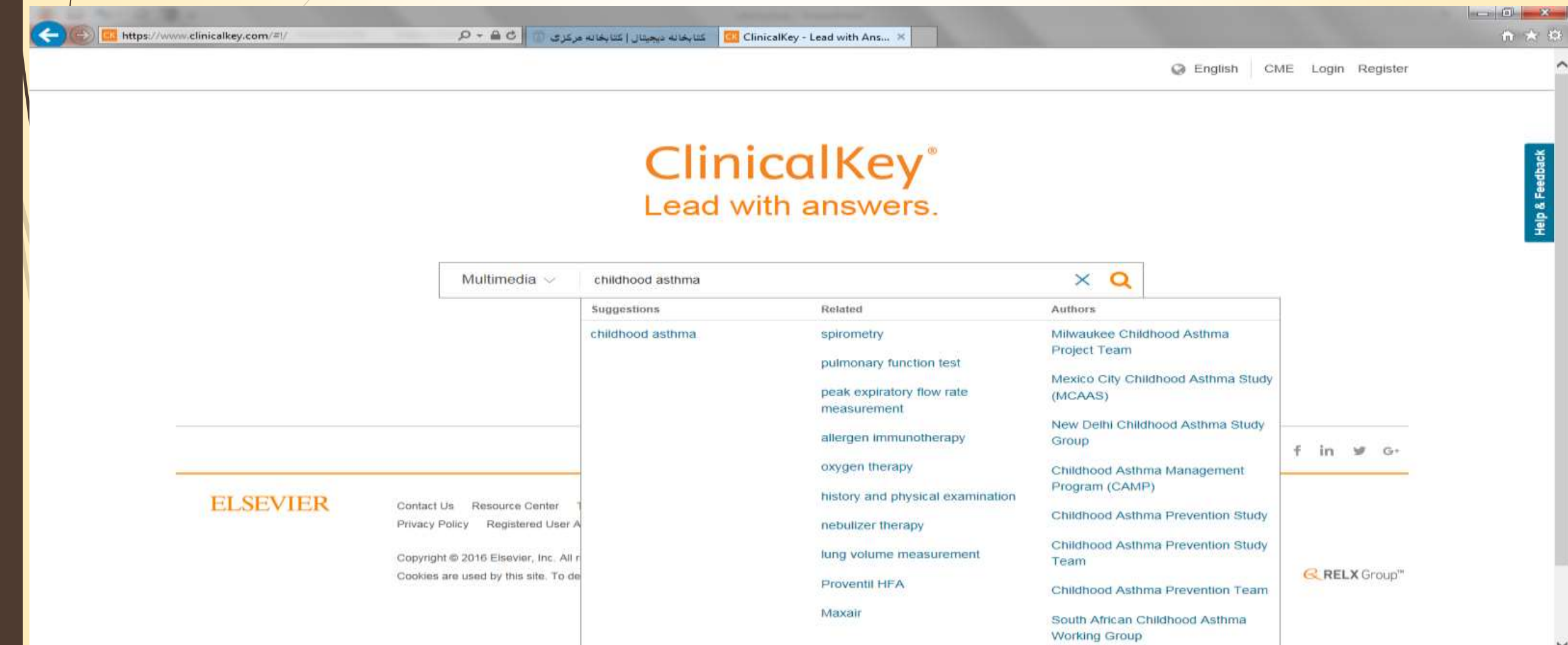

اگر مایل به دیدن تصاویر هستید ضربدر کنار ویدئو را بزنید تا فقط تصاویر نشان داده شوند و اگر ویدیوها را می خواهید ببینید ضربدر کنار تصاویر را بزنید تا فقط ویدئوها نشان داده شوند. کلینیکال کی لینکی برای دانلود ویدیوها نمی دهد ولی برای دسترسی های بعدی به شما اجازه ذخیره ویدئو در پروفایل خودتان را خواهد داد.

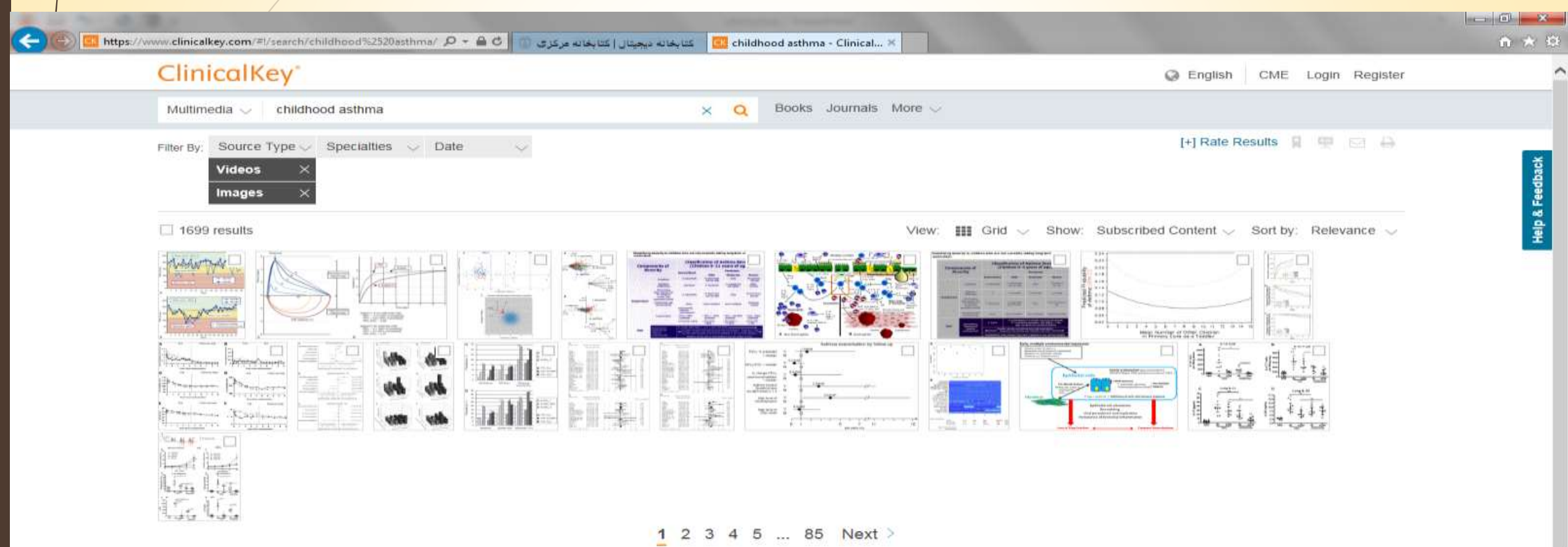

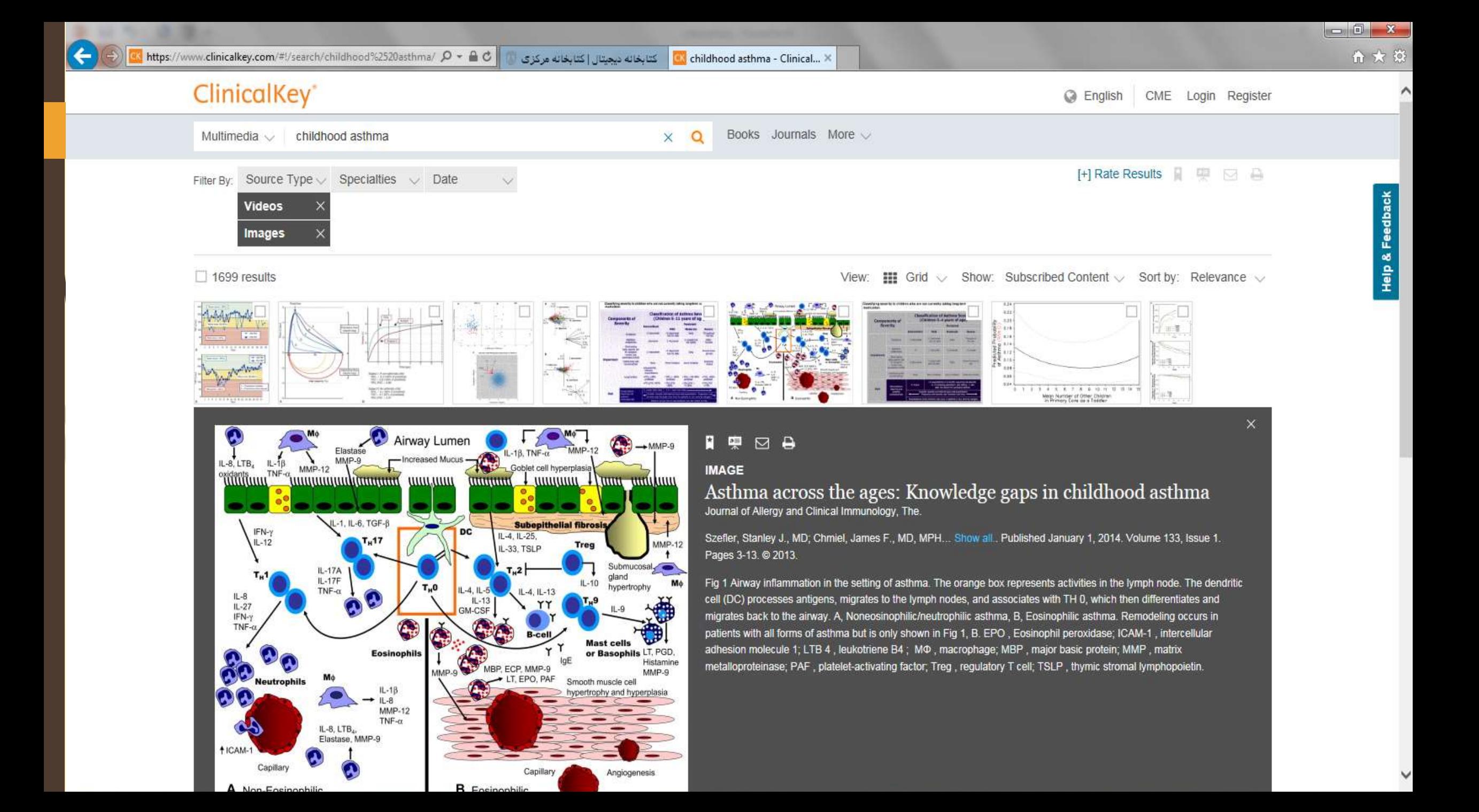

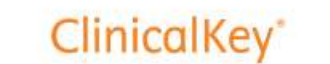

**Videos** 

Multimedia  $\vee$ 

https://www.clinicalkey.com/#!/search/childhood%2520asthma/  $\mathcal{Q}$  - A C

childhood asthma

Filter By: Source Type  $\vee$  Specialties  $\vee$  Date

**@** English CME Login Register

[+] Rate Results 日 四 日

**Help & Feedback** 

Λ

#### **VIDEO**

 $\Box$  5 results

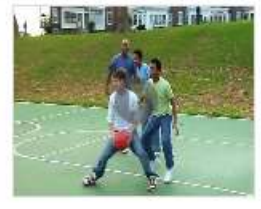

#### Supplementary video - Use of mobile devices and...

Blake, Kathryn; Holbrook, Janet T.... Show all. Published May 1, 2015. Volume 42. Pages 105-118. @ 2015.

کتابخانه دیجیتال | کتابخانه مرکزی

 $\alpha$ 

 $\times$ 

 $\equiv$  List  $\vee$  Show: Subscribed Content  $\vee$  Sort by: Relevance  $\vee$ 

Books Journals More U

Section 1, "About this Study" of the informed consent video that is viewed by potential participants in the streamlined trial prior to the informed consent

discussion with the study staff. There are 5 sections to the video, "About this Study", "Pa...

View:

#### **VIDEO**

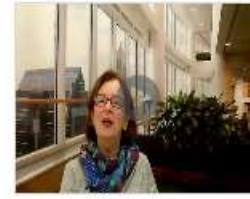

#### Supplemental Video - Adherence to Asthma... Article in Press: Corrected Proof

Yawn, Barbara P., MD, MSc; Rank, Matthew A., MD... Show all, @ 2016.

 $\checkmark$ 

#### VIDEO

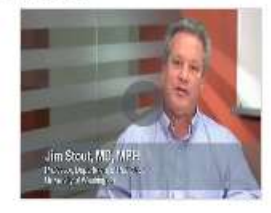

#### video - Learning from a Distance: Effectiv eness...

Stout, James W., MD, MPH: Smith, Karen, MD... Show all, Published March 1, 2012, Volume 12, Issue 2, Pages 88-95, @ 2012.

#### Asthma in Children

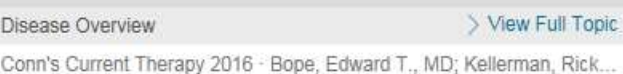

### Epidemiology

Asthma prevalence in the United States has been on the rise since the 1990s. It is currently estimated that 9.6% of children younger than 18 years (7.1 million children) carry the diagnosis of asthma. Male sex, African American or Puerto Rican ethnicity, and lower socioeconomic status are associated with an increased risk of developing asthma. Prevalence estimates for these groups are as high as 11% to 16%.

Asthma has a significant impact on both school attendance and health care expenditures. According to the National Health Statistic Report in 2007, children made 640,000 emergency department visits and were hospitalized 157,000 times as a result of asthma. In 2008 it was estimated that there were 10.5 million missed school days, and about 5% of children reported long-term limitations on their usual activities due to asthma symptoms.

# با زدن دکمه پخش ، ویدئوی مورد نظر نمایش داده خواهد

childhood asthma - Clinical... >

 $-61 - 84$ 

 $m \nightharpoonup n$ 

 $\times$ 

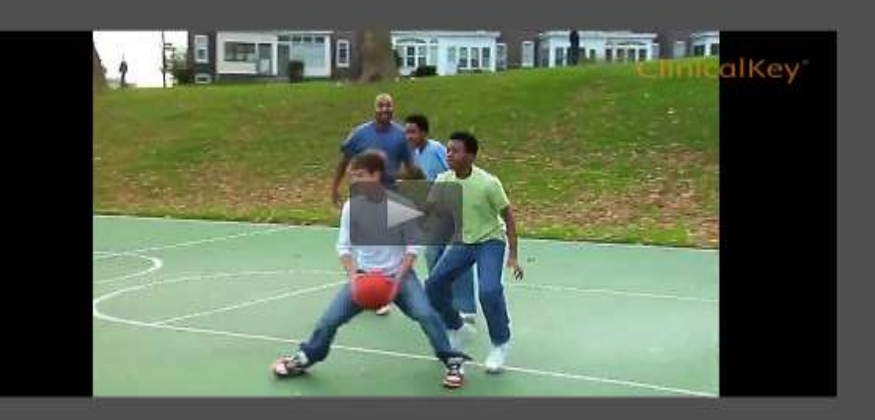

https://www.clinicalkey.com/#l/search/childhood%2520asthma/ Q = A C

#### п

#### **VIDEO**

Supplementary video - Use of mobile devices and the internet for multimedia informed consent delivery and data entry in a pediatric asthma trial: Study design and rationale

كتابغانه ديجيتال إكتابغانه مركزى

Contemporary Clinical Trials.

Blake, Kathryn; Holbrook, Janet T.... Show all... Published May 1, 2015. Volume 42. Pages 105-118. @ 2015.

Section 1, "About this Study" of the informed consent video that is viewed by potential participants in the streamlined trial prior to the informed consent discussion with the study staff. There are 5 sections to the video, "About this Study", "Pa.

# برای درست کردن اسالید می توان چند عکس را با زدن تیک در مربع کنار آنها انتخاب کرده و گزینه presentation را از بالا بزنیم( به این منظور ابتدا باید Login شوید)

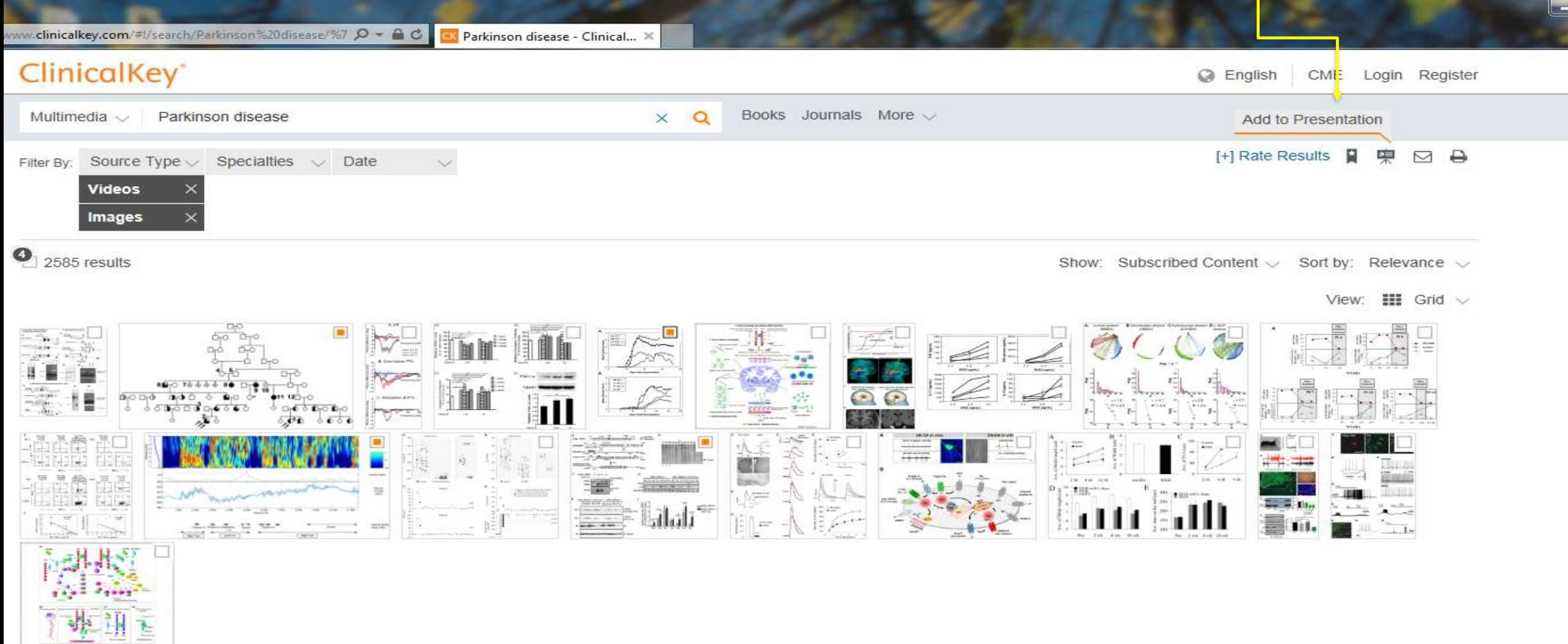

1 2 3 4 5 ... 130 Next >

اگر خواهان اطالعاتی در مورد پروسه جراحی باشیم میتوانیم از قسمت procedures consult استفاده کنیم

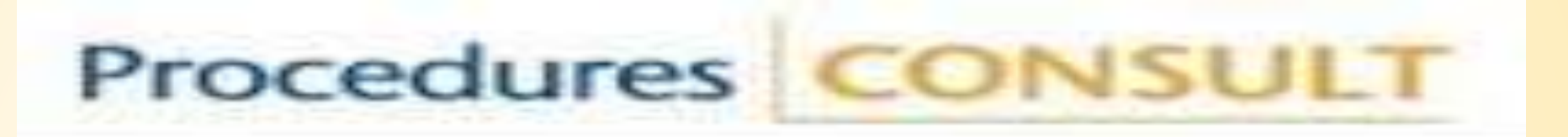

## See One . Do One . Teach One... Made Better and Safer!

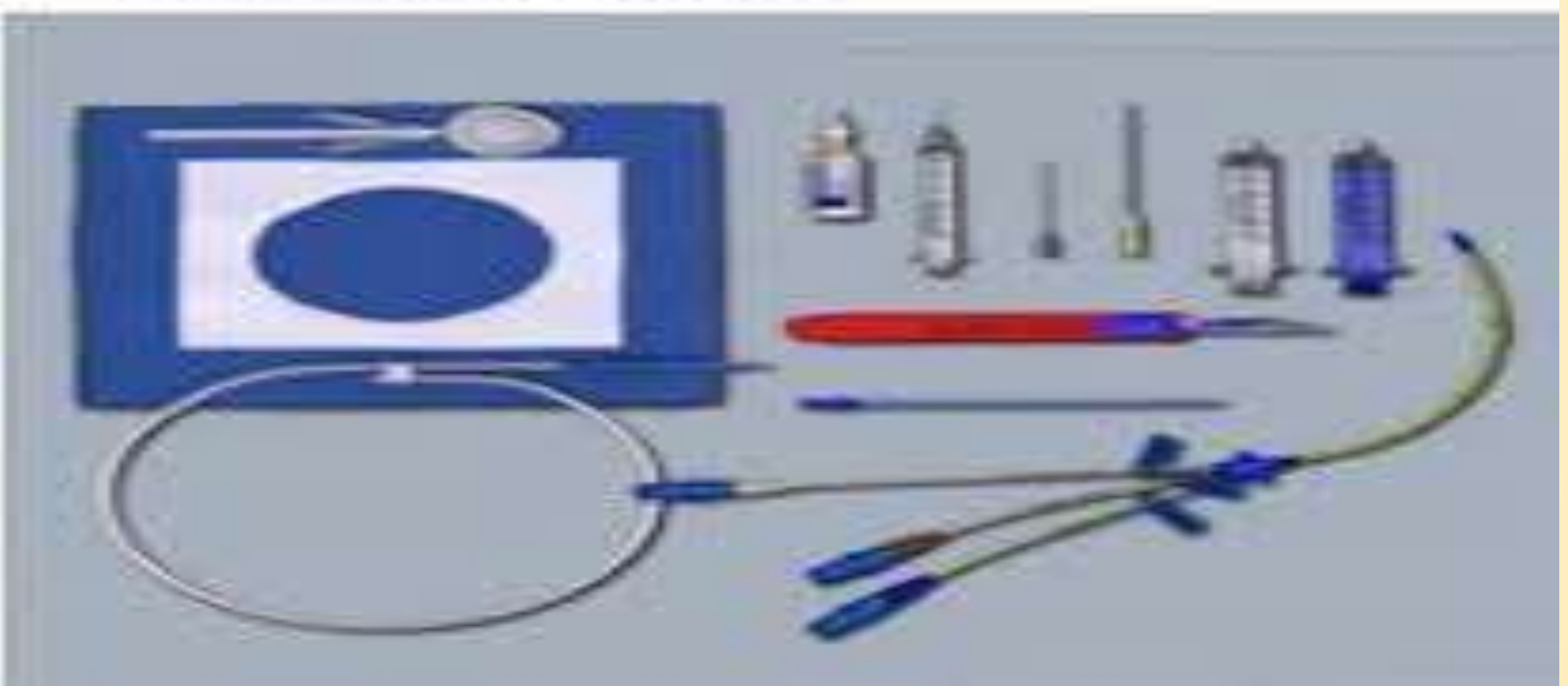

# به عنوان مثال می خواهیم در مورد جراحی gland Thyroid اطالعاتی به دست آوریم

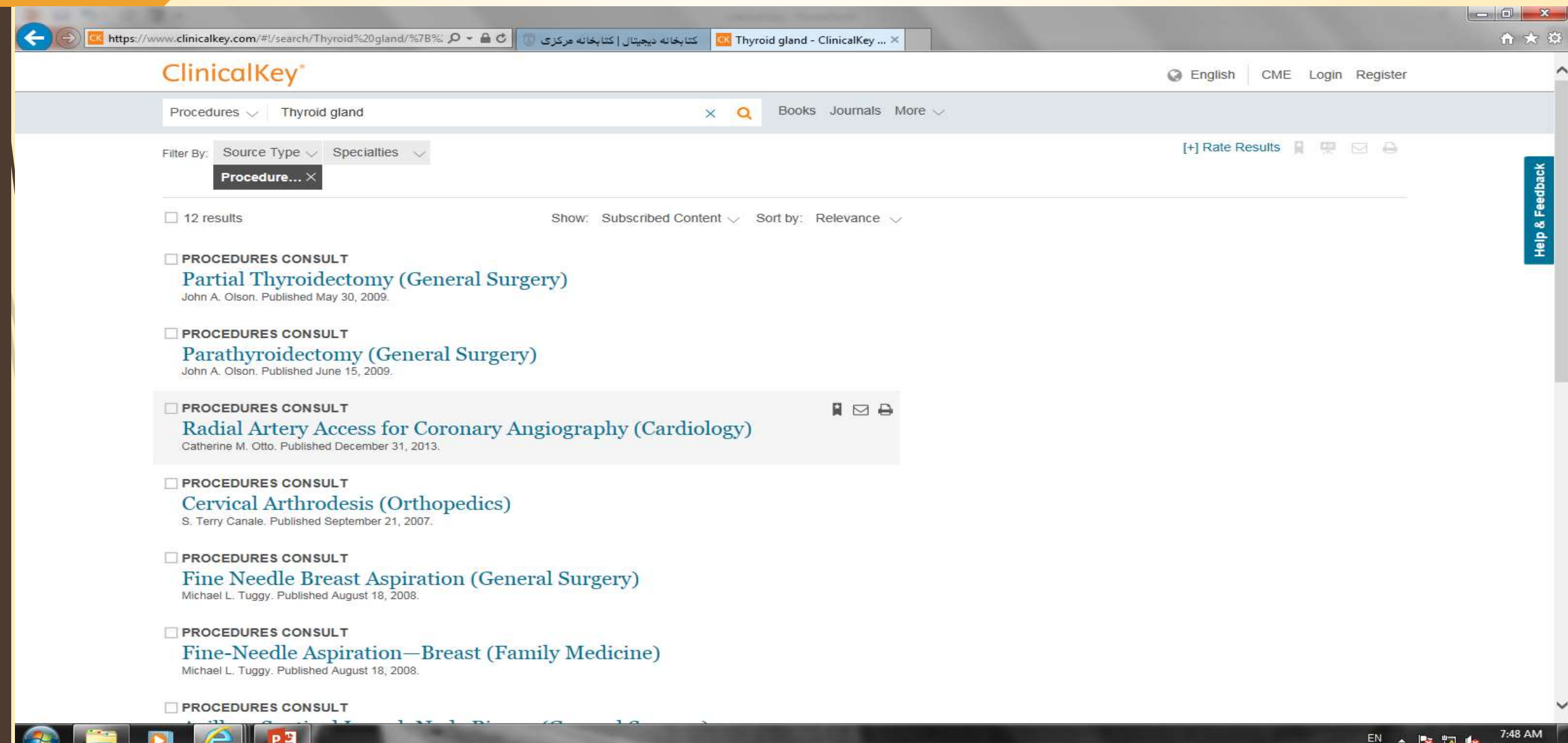

**PERSONAL** 

# اطالعات این قسمت شامل آمادگیهای قبل جراحی ، تجهیزات مورد نیاز ، فیلم عمل جراحی ، عوارض ، تکنیک ها و غیر می باشد.

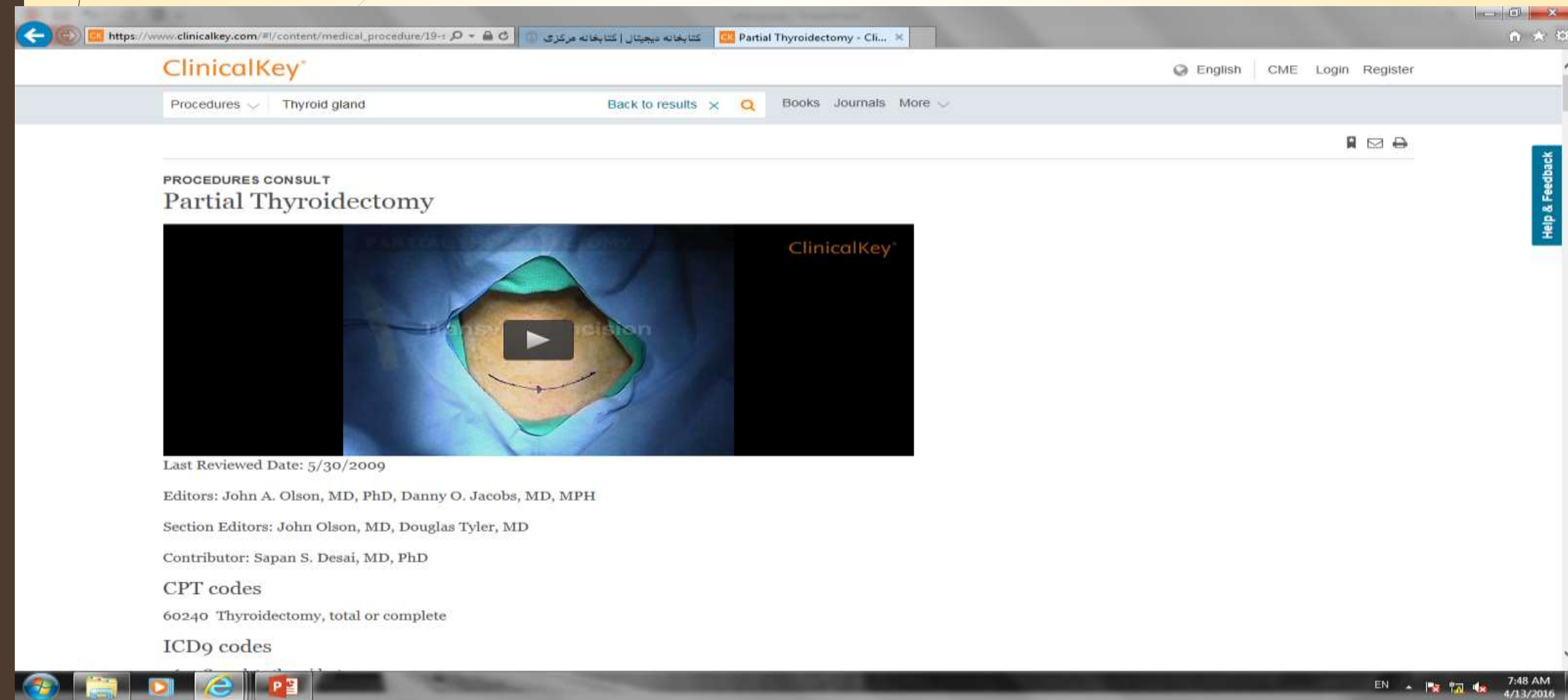

# راهنماها Guidelines

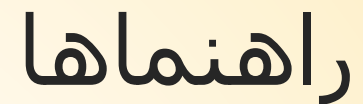

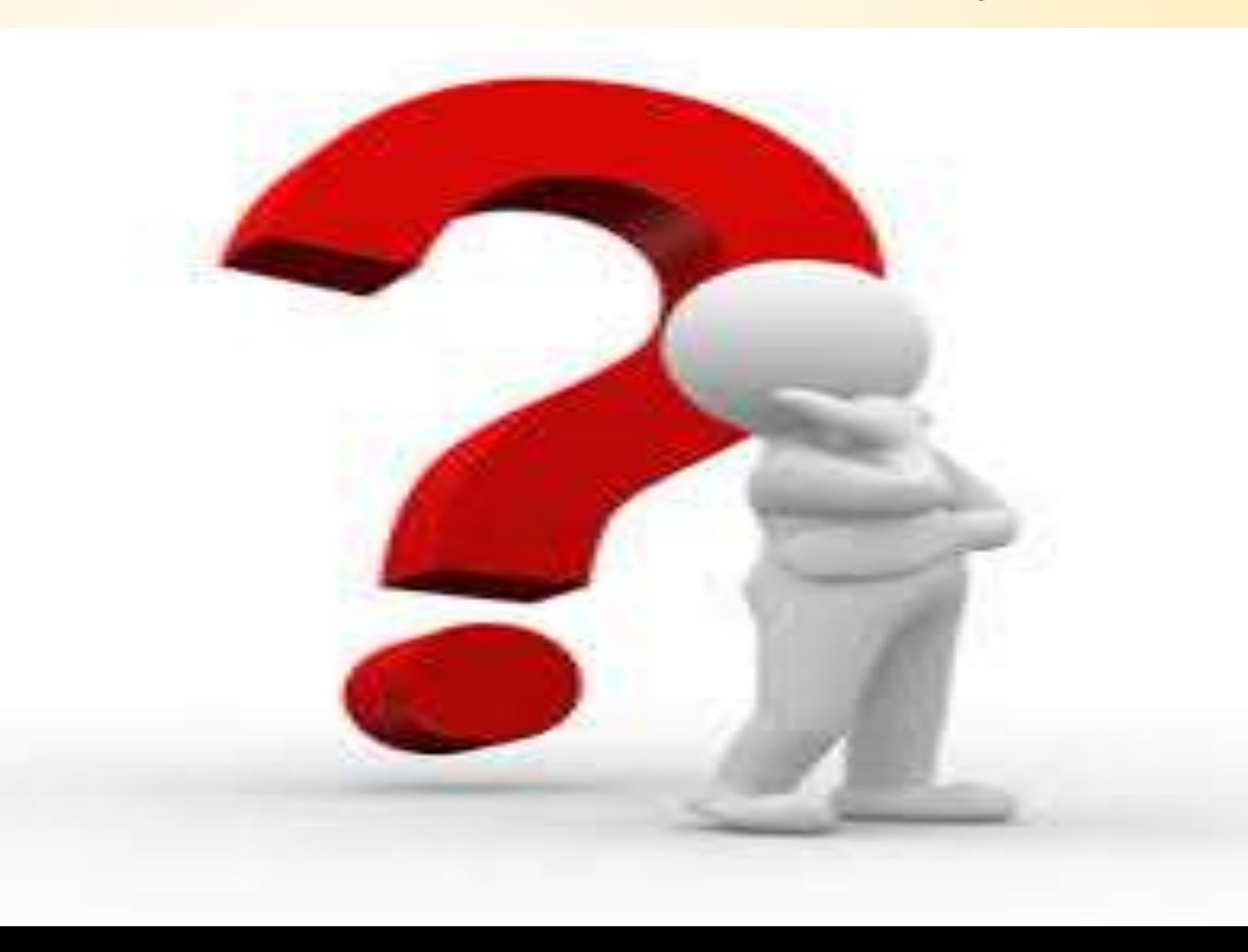

# برای پیدا کردن راهنماهای بالینی از قسمت Guidelines استفاده می کنیم. به عنوان مثال یک راهنما در مورد نحوه رفتار با بیمار مبتال به پارکینسون می خواهیم

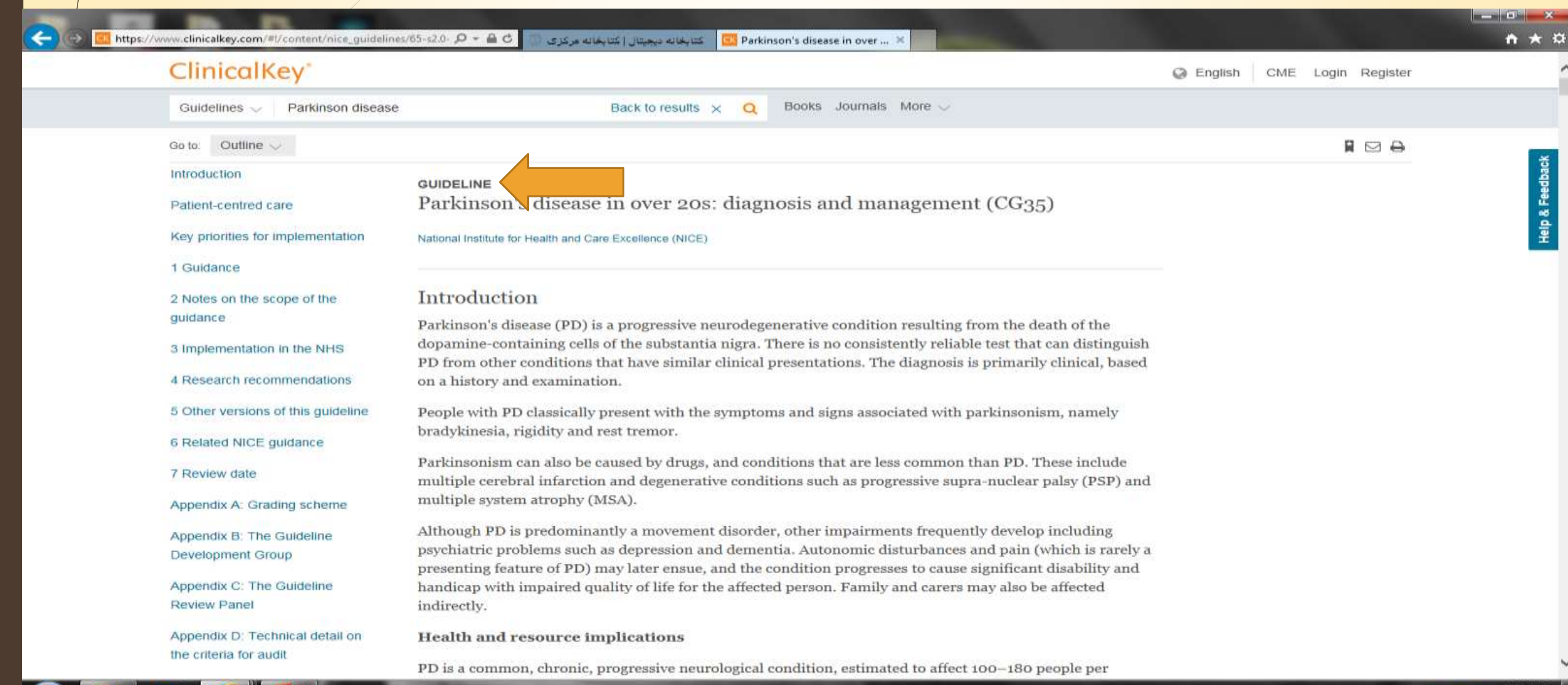

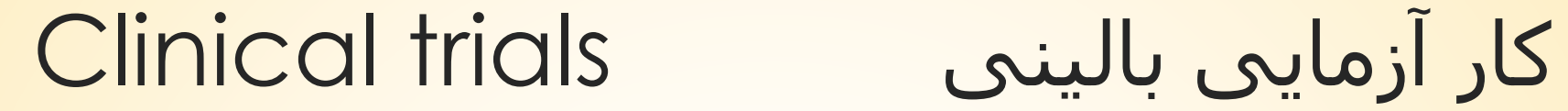

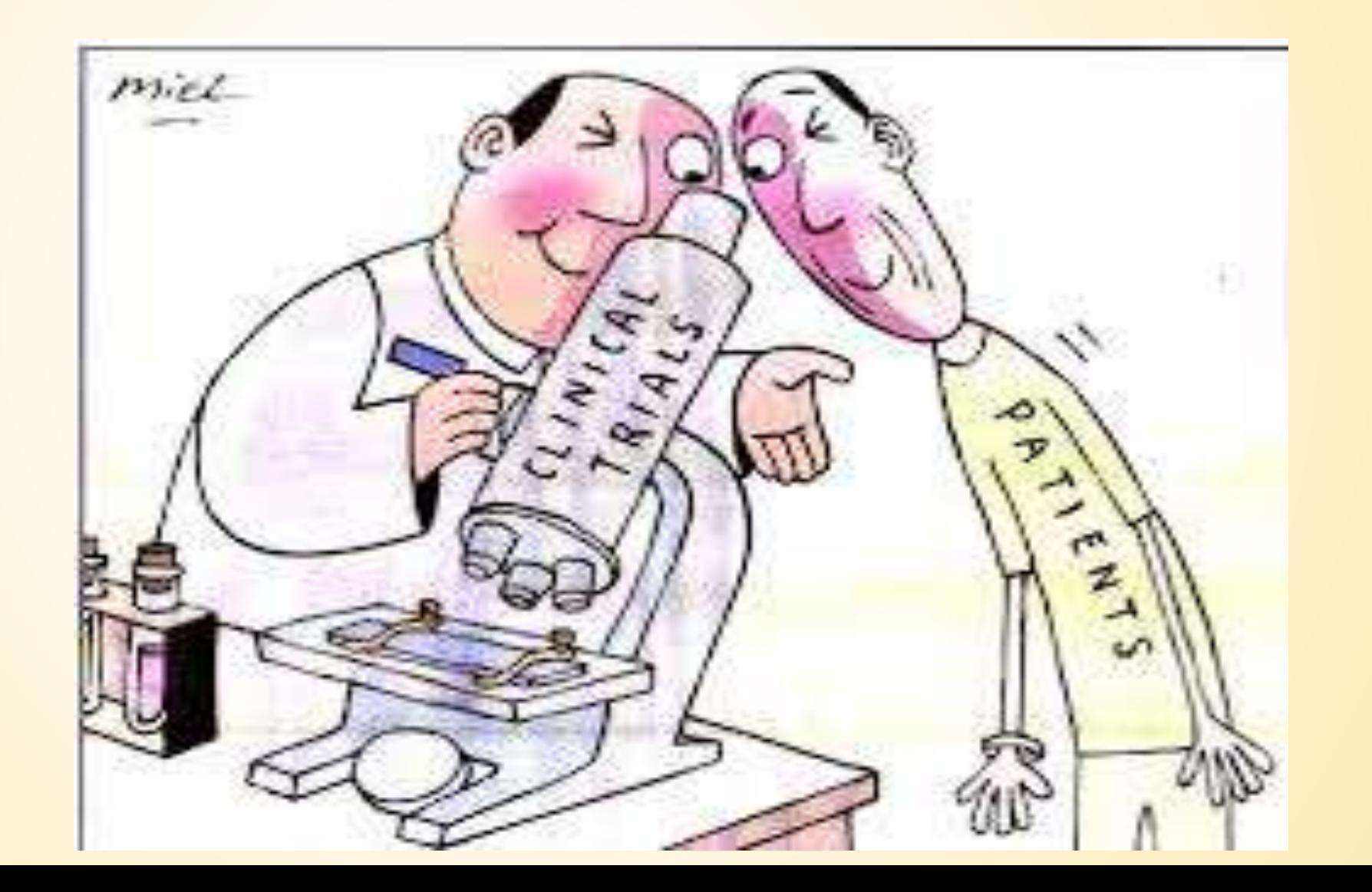

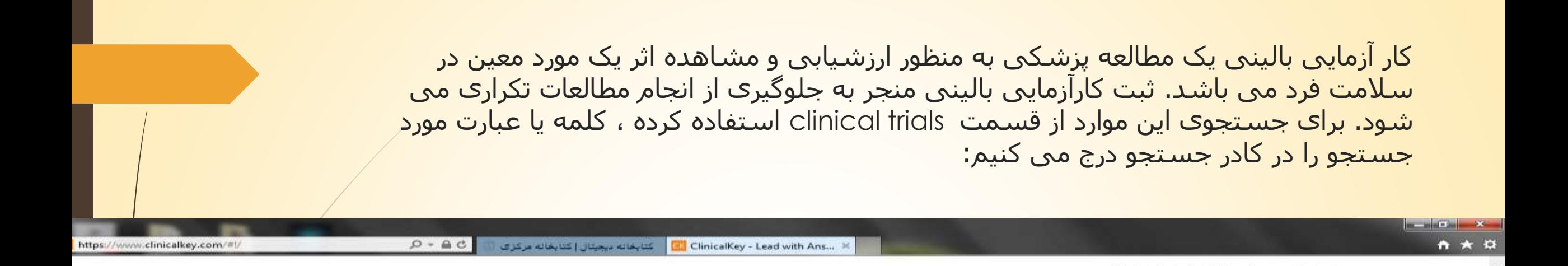

# **ClinicalKey**<sup>®</sup> Lead with answers.

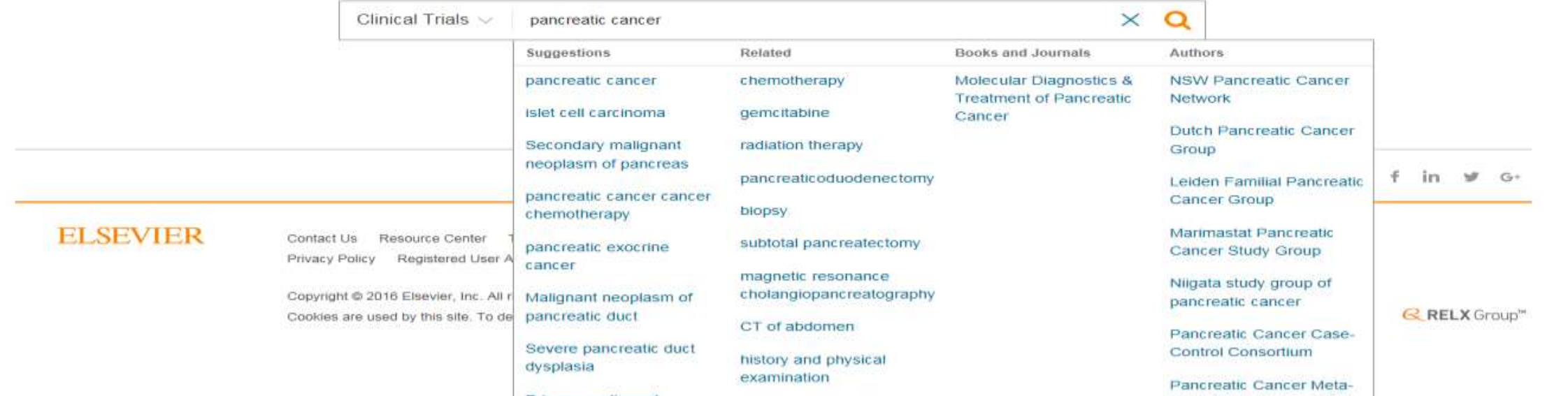

C English CME Login Register

# برای دستیابی به اطلاعات مورد نظر بر روی نتایج بازیابی کلیک می کنیم:

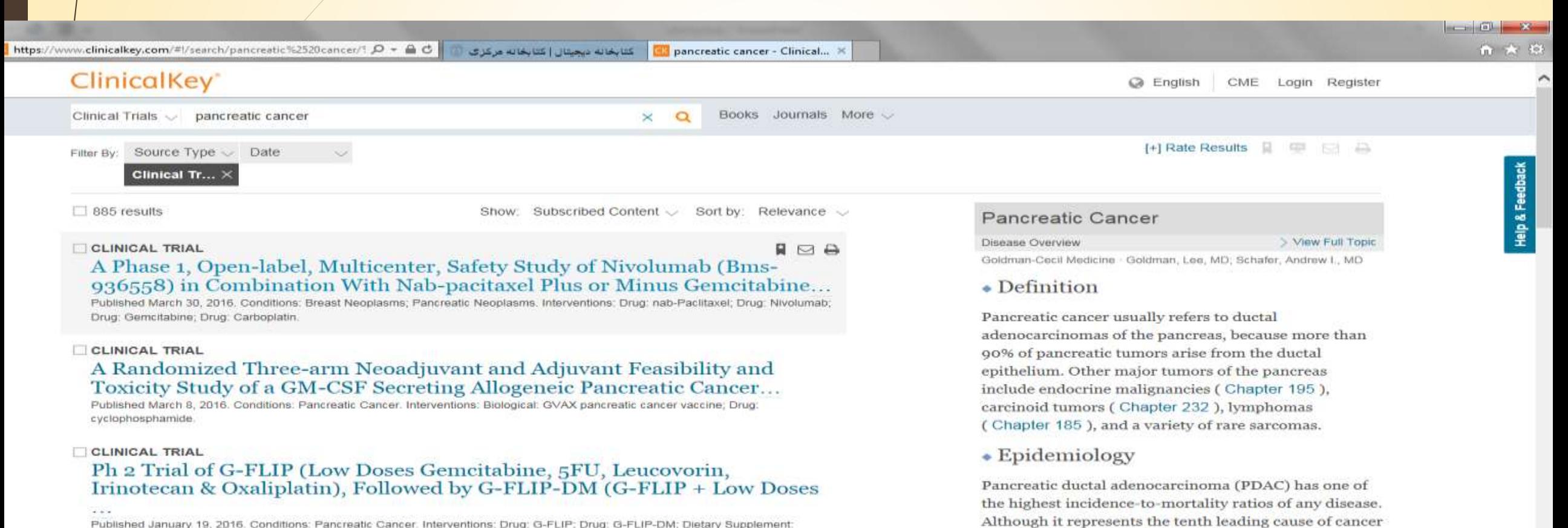

Published January 19, 2016. Conditions: Pancreatic Cancer. Interventions: Drug: G-FLIP; Drug: G-FLIP-DM; Dietary Supplement: Vitamin C.

#### CLINICAL TRIAL

Phase I Trial of Preoperative Radiotherapy With Concurrent Bevacizumab, Erlotinib and Capecitabine for Locally Advanced Pancreatic...

Published March 2, 2016. Conditions: Pancreatic Cancer. Interventions: Drug: Bevacizumab; Drug: Erlotinib; Drug: Capecitabine; Radiation: Radiation Therapy

in the United States, it is the fourth leading cause of cancer-related deaths, <sup>1</sup> because the vast majority of

patients will die from their disease. Annually,

approximately 40,000 individuals will die in the

United States from PDAC or its complications. The

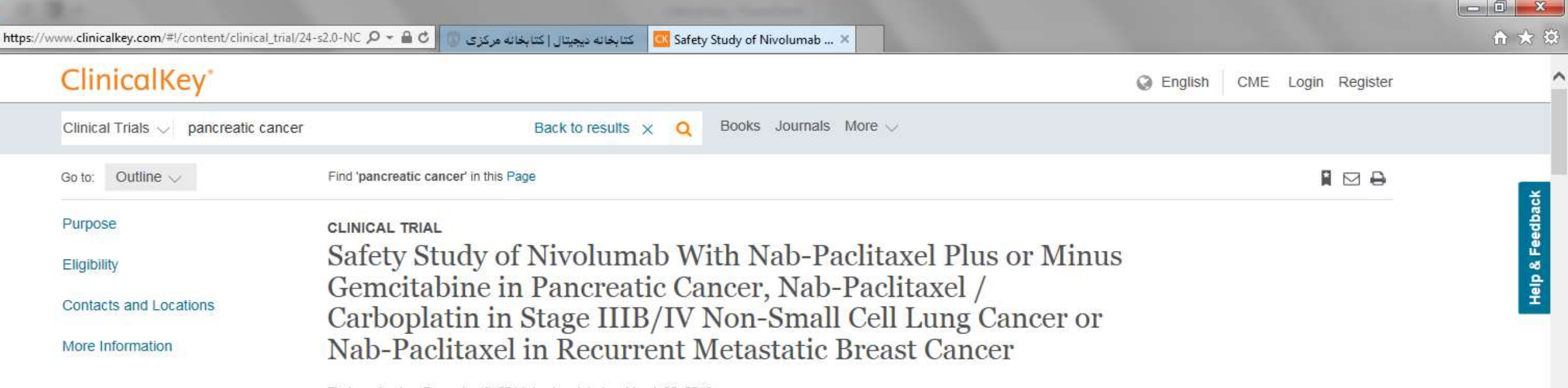

First received on December 3, 2014. Last updated on March 30, 2016.

## Purpose

The purpose of this study is to assess safety of nab-paclitaxel based chemotherapy regimens administered prior to and/or in combination with nivolumab in Pancreatic Cancer, Non Small Cell Lung Cancer (NSCLC) and Metastatic Breast Cancer (mBC).

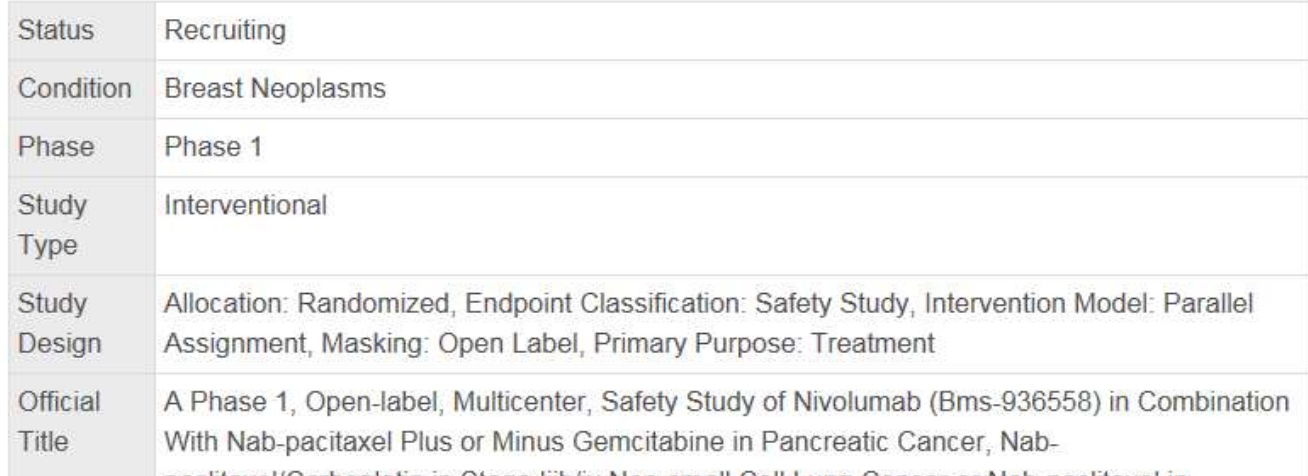